## ФЕДЕРАЛЬНОЕ АГЕНТСТВО ЖЕЛЕЗНОДОРОЖНОГО ТРАНСПОРТА

Федеральное государственное бюджетное образовательное учреждение высшего образования «Иркутский государственный университет путей сообщения» (ФГБОУ ВО ИрГУПС)

## **Забайкальский институт железнодорожного транспорта-**

филиал Федерального государственного бюджетного образовательного учреждения высшего образования «Иркутский государственный университет путей сообщения» (ЗабИЖТ ИрГУПС)

УТВЕРЖДЕНА

приказ ректора от «08» мая 2020 г. № 267-1

## **Б1.В.ДВ.02.02 – АРМ в путевом хозяйстве**

рабочая программа дисциплины

Специальность – 23.05.06 Строительство железных дорог, мостов и транспортных тоннелей Специализация – Управление техническим состоянием железнодорожного пути Квалификация выпускника – инженер путей сообщения Форма и срок обучения – очная форма, 5 лет обучения; заочная форма, 6 лет обучения Кафедра-разработчик программы – Строительство железных дорог

Общая трудоемкость в з.е. – 4 Часов по учебному плану (УП) – 144 Формы промежуточной аттестации в семестре/на курсе очная форма обучения: *зачет 9 семестр* В том числе в форме практической подготовки (ПП) – 25/6 (очная/заочная) заочная форма обучения: *зачет 6 курс* **Очная форма обучения Распределение часов дисциплины по семестрам**

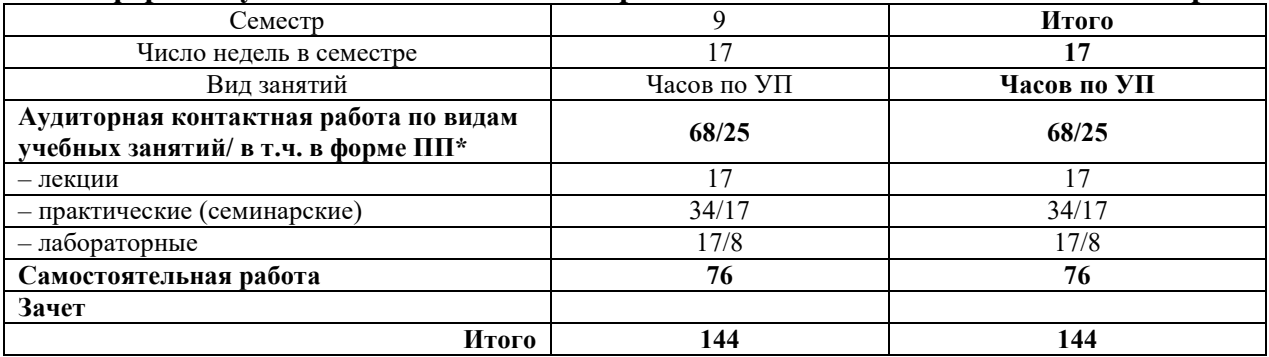

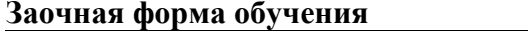

Распределение часов дисциплины по курсам

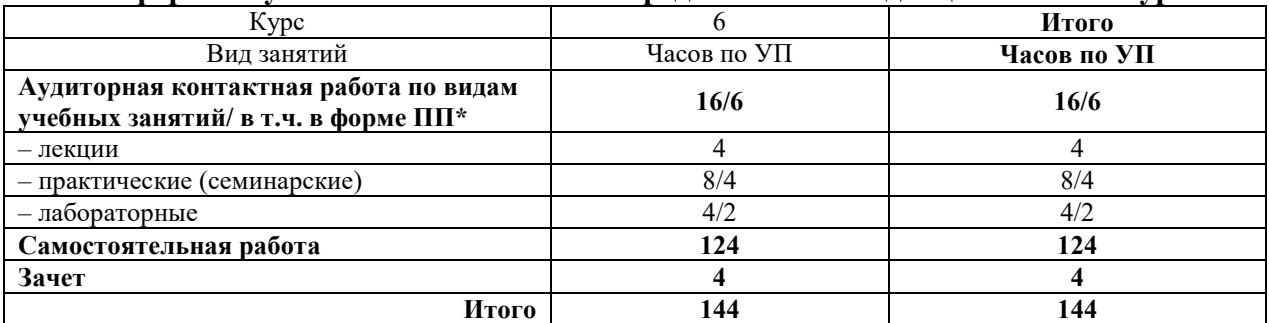

УП – учебный план.\* В форме ПП – в форме практической подготовки ЧИТА

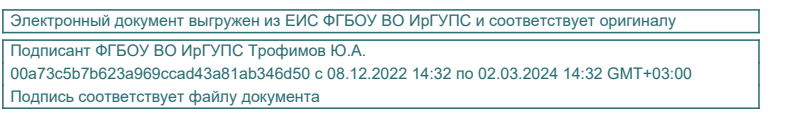

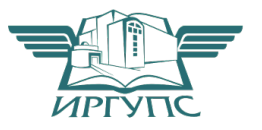

Рабочая программа дисциплины разработана в соответствии с федеральным государственным образовательным стандартом высшего образования – специалитет по специальности 23.05.06 Строительство железных дорог, мостов и транспортных тоннелей, утвержденным Приказом Минобрнауки России от 27.03.2018 г. № 218.

Программу составил:

доцент В.Ю. Линейцев

Рабочая программа рассмотрена и одобрена для использования в учебном процессе на заседании кафедры «Строительство железных дорог», протокол от «14» апреля 2020 г. № 32.

Зав. кафедрой, к.т.н. доцент **К.А. Кирпичников** 

## **1 ЦЕЛИ И ЗАДАЧИ ДИСЦИПЛИНЫ**

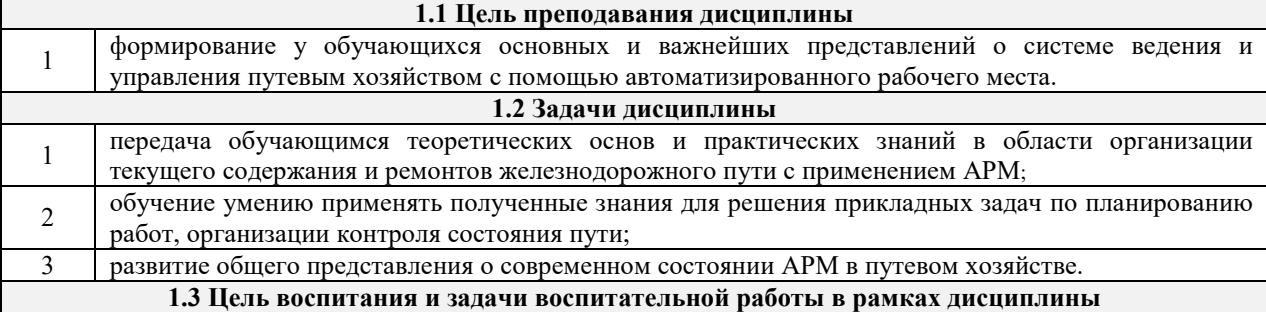

Профессионально-трудовое воспитание обучающихся

Цель профессионально-трудового воспитания – формирование у обучающихся осознанной профессиональной ориентации, понимания общественного смысла труда и значимости его для себя лично, ответственного, сознательного и творческого отношения к будущей деятельности, профессиональной этики, способности предвидеть изменения, которые могут возникнуть в профессиональной деятельности, и умению работать в изменённых, вновь созданных условиях труда.

Цель достигается по мере решения в единстве следующих задач:

– формирование сознательного отношения к выбранной профессии;

– воспитание чести, гордости, любви к профессии, сознательного отношения к профессиональному долгу, понимаемому как личная ответственность и обязанность;

– формирование психологии профессионала;

– формирование профессиональной культуры, этики профессионального общения;

– формирование социальной компетентности и другие задачи, связанные с имиджем профессии и авторитетом транспортной отрасли

## **2 МЕСТО ДИСЦИПЛИНЫ В СТРУКТУРЕ ОПОП**

#### **2.1 Требования к предварительной подготовке обучающегося**

Дисциплина Б1.В.ДВ.02.02 «АРМ в путевом хозяйстве» относится к дисциплине по выбору вариативной части Блока 1. Дисциплина Б1.В.ДВ.02.02 «АРМ в путевом хозяйстве» основывается на знаниях обучающихся, полученных при изучении дисциплин: Б2.О.04(П) «Производственная - организационноуправленческая практика»

**2.2 Дисциплины и практики, для которых изучение данной дисциплины** 

**необходимо как предшествующее**

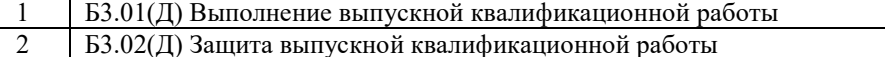

## **3 ПЛАНИРУЕМЫЕ РЕЗУЛЬТАТЫ ОБУЧЕНИЯ ПО ДИСЦИПЛИНЕ, СООТНЕСЕННЫЕ С ТРЕБОВАНИЯМИ К РЕЗУЛЬТАТАМ ОСВОЕНИЯ ОБРАЗОВАТЕЛЬНОЙ ПРОГРАММЫ**

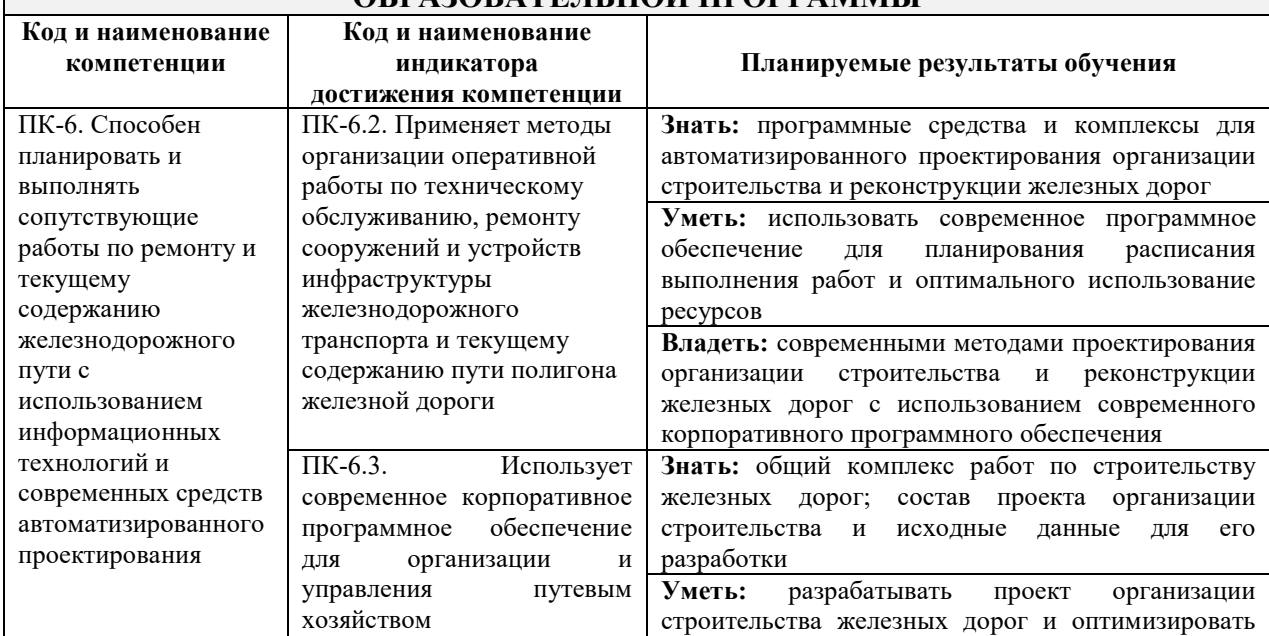

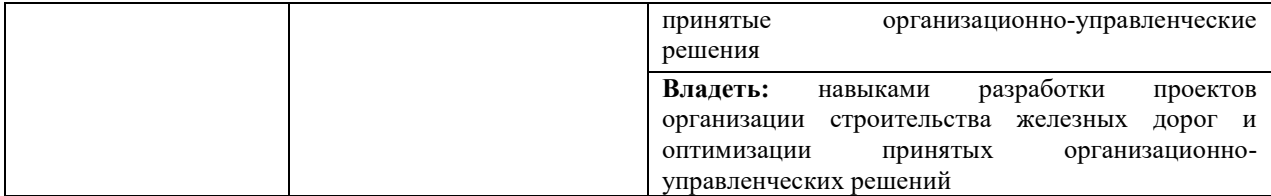

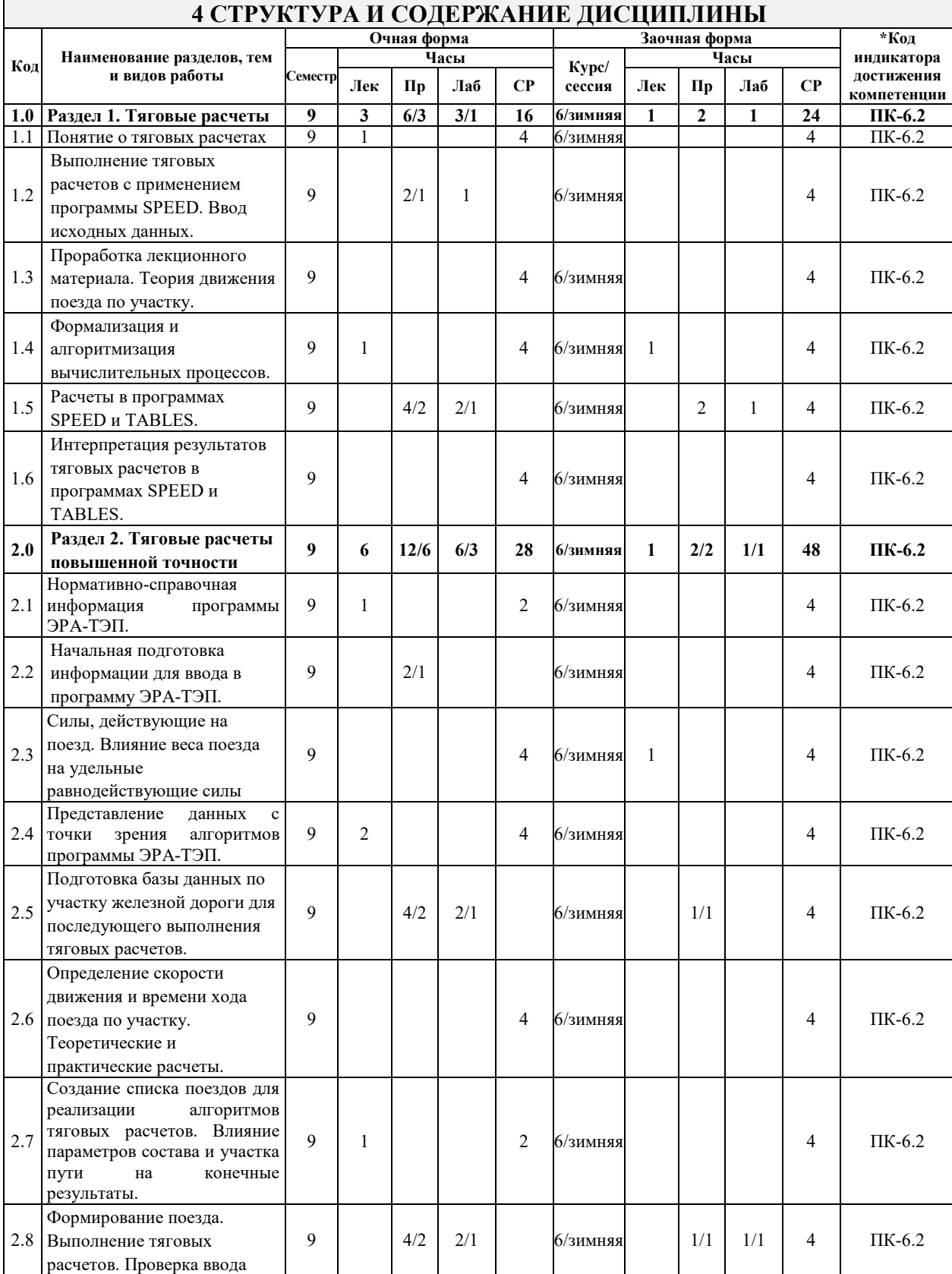

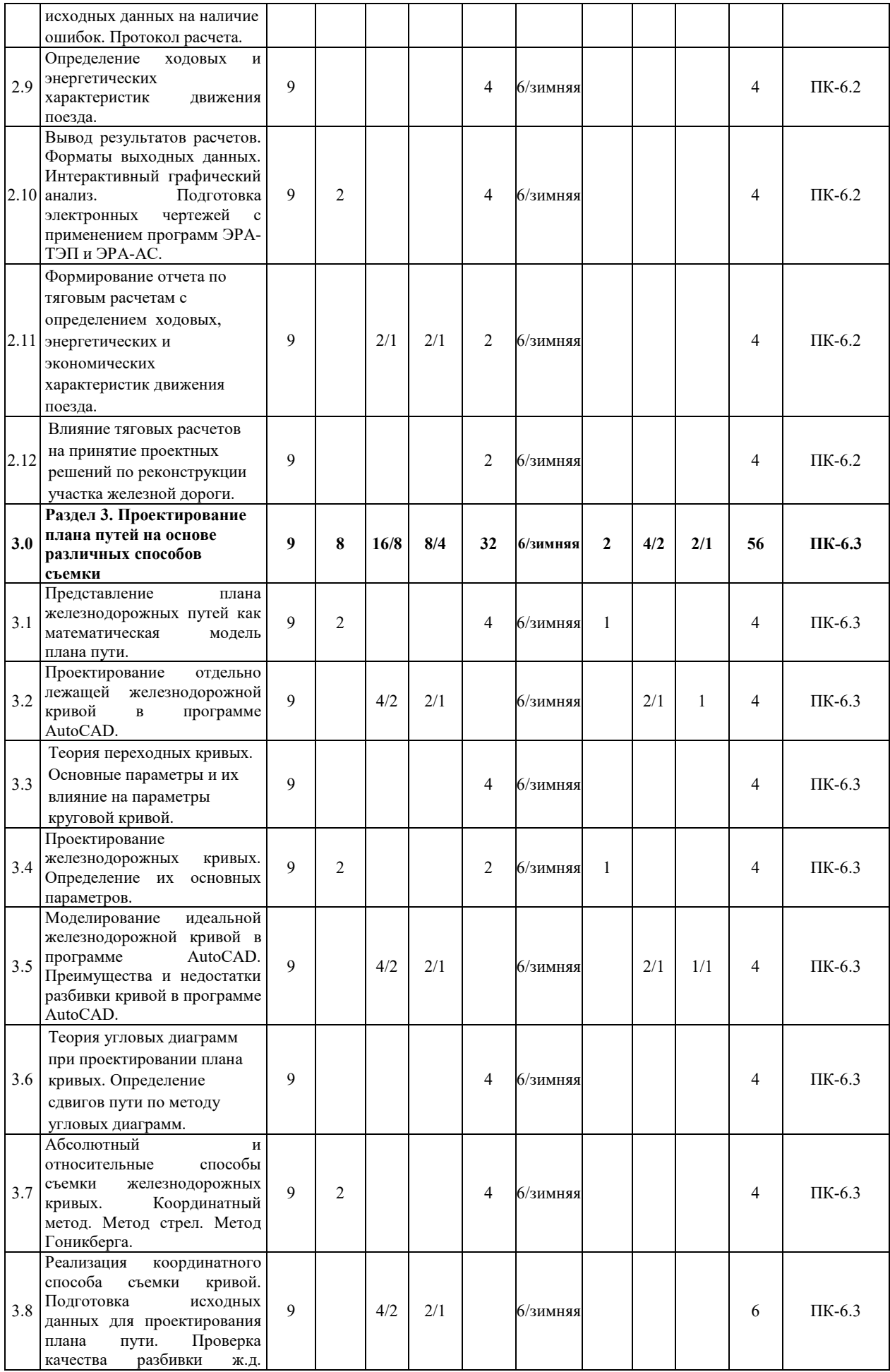

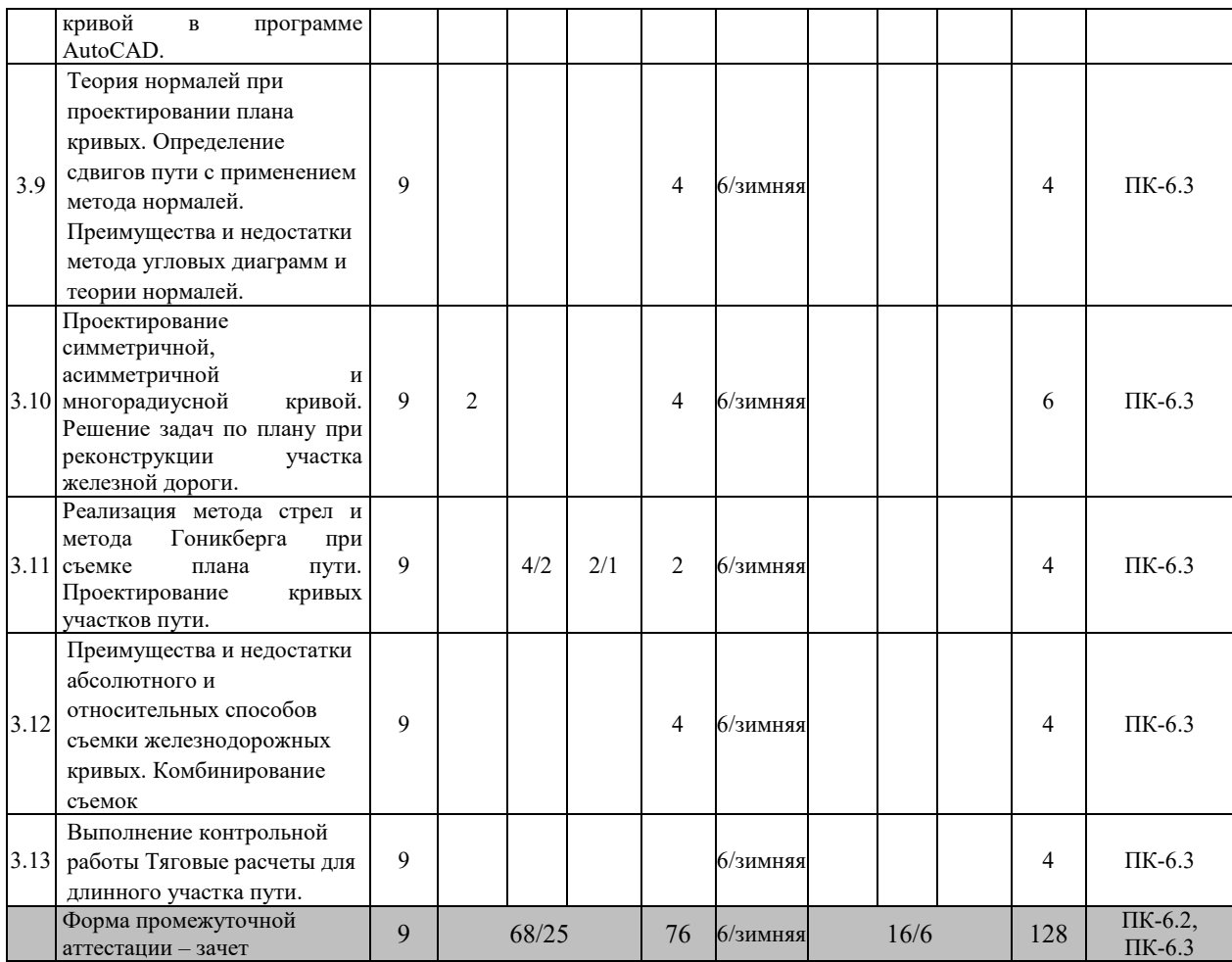

\* Код индикатора достижения компетенции проставляется или для всего раздела или для каждой темы или для каждого вида работы.

## **5 ФОНД ОЦЕНОЧНЫХ СРЕДСТВ ДЛЯ ПРОВЕДЕНИЯ ТЕКУЩЕГО КОНТРОЛЯ УСПЕВАЕМОСТИ И ПРОМЕЖУТОЧНОЙ АТТЕСТАЦИИ ОБУЧАЮЩИХСЯ ПО ДИСЦИПЛИНЕ**

Фонд оценочных средств для проведения текущего контроля успеваемости и промежуточной аттестации по дисциплине: оформлен в виде приложения № 1 к рабочей программе дисциплины и размещен в электронной информационно-образовательной среде Университета, доступной обучающемуся через его личный кабинет

# **6 УЧЕБНО-МЕТОДИЧЕСКОЕ И ИНФОРМАЦИОННОЕ ОБЕСПЕЧЕНИЕ ДИСЦИПЛИНЫ**

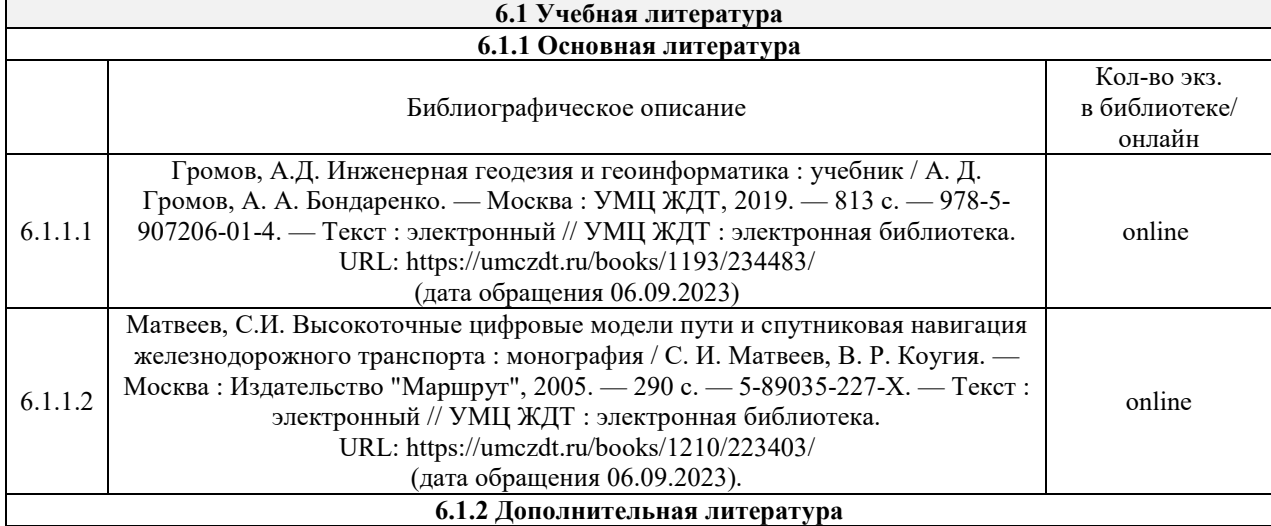

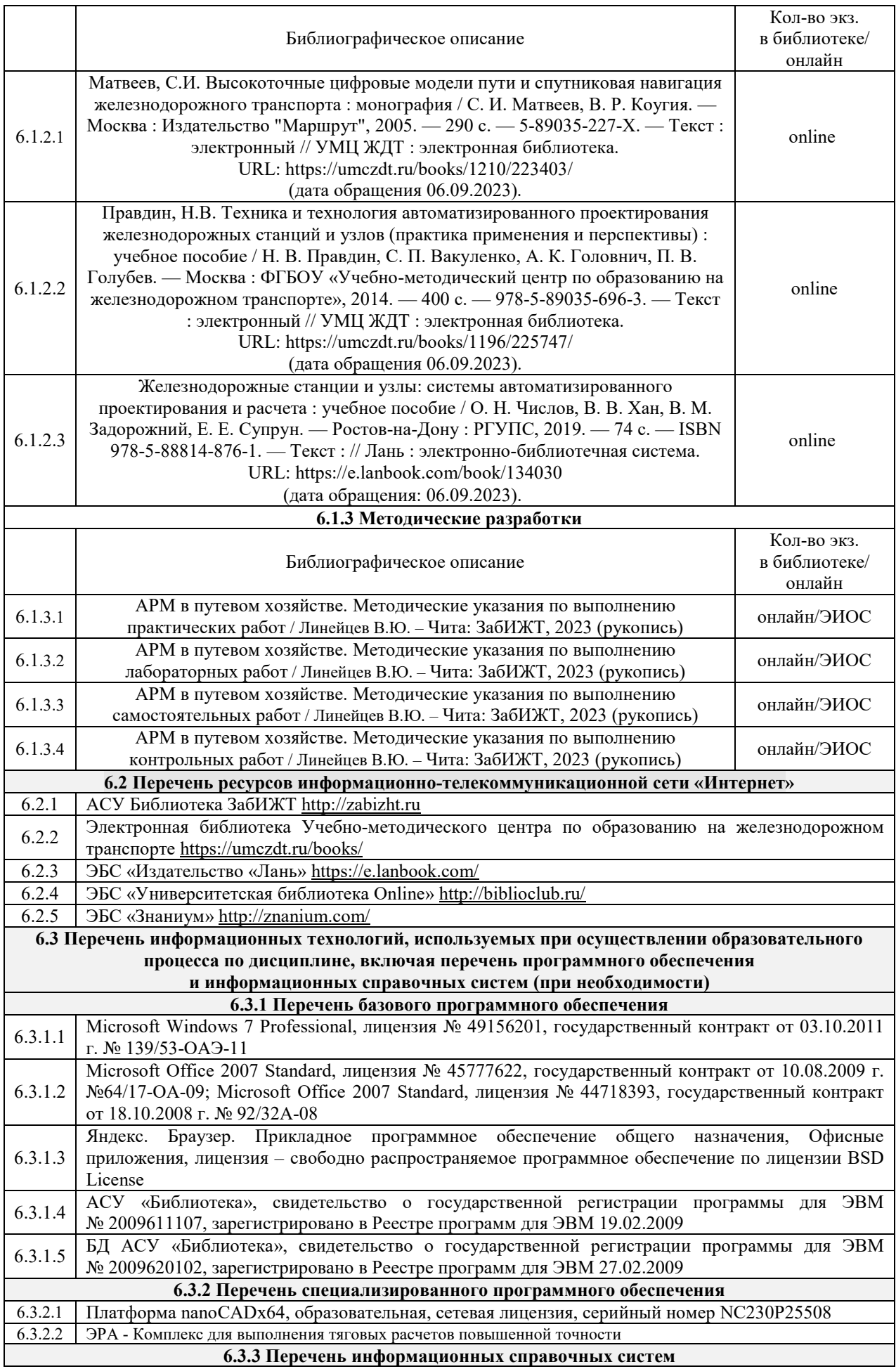

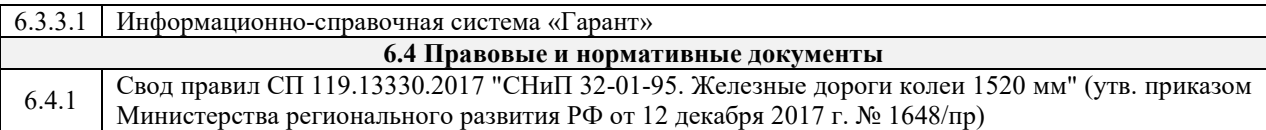

#### Кроме дисциплин «Физическая культура и спорт» и «Элективные курсы по физической культуре и спорту»

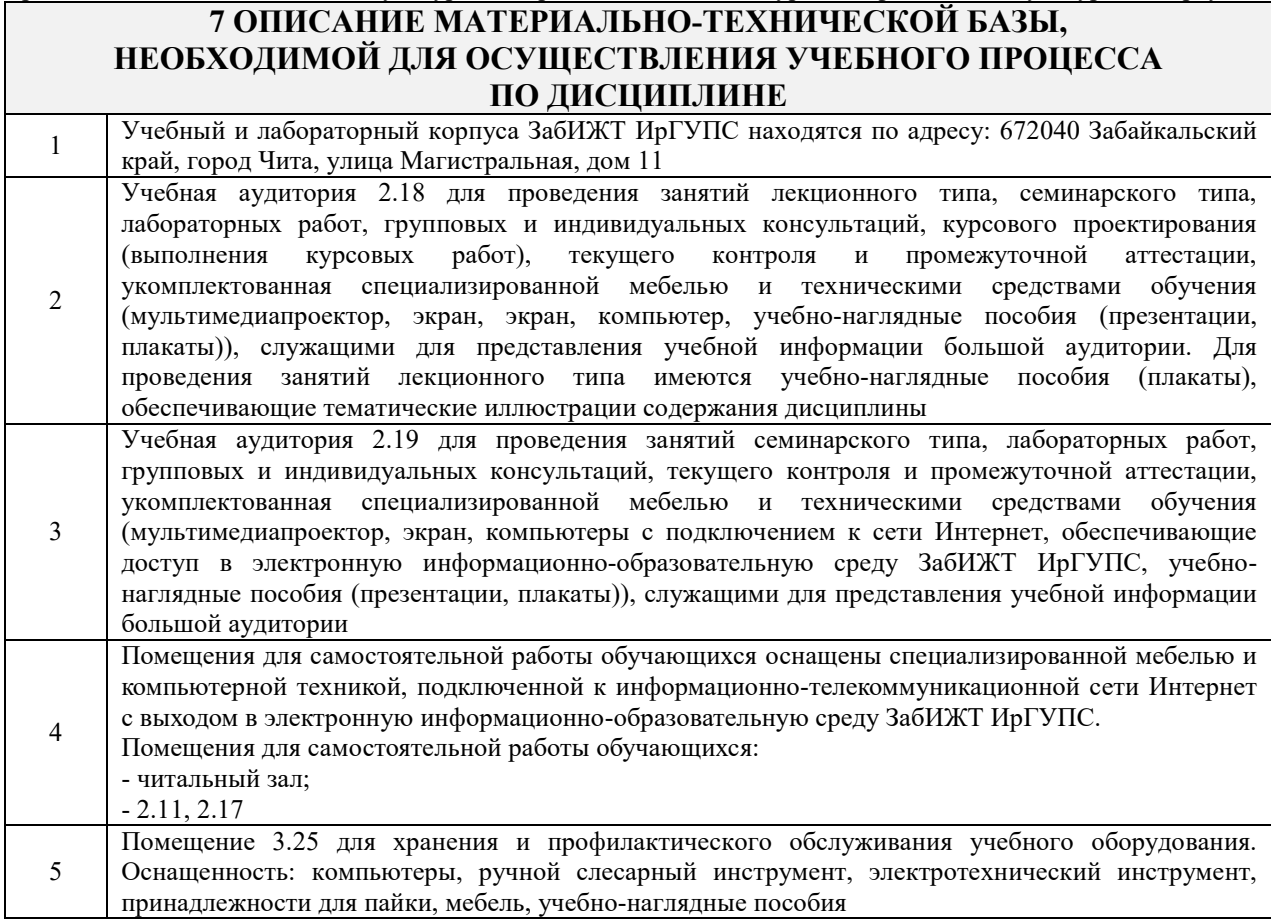

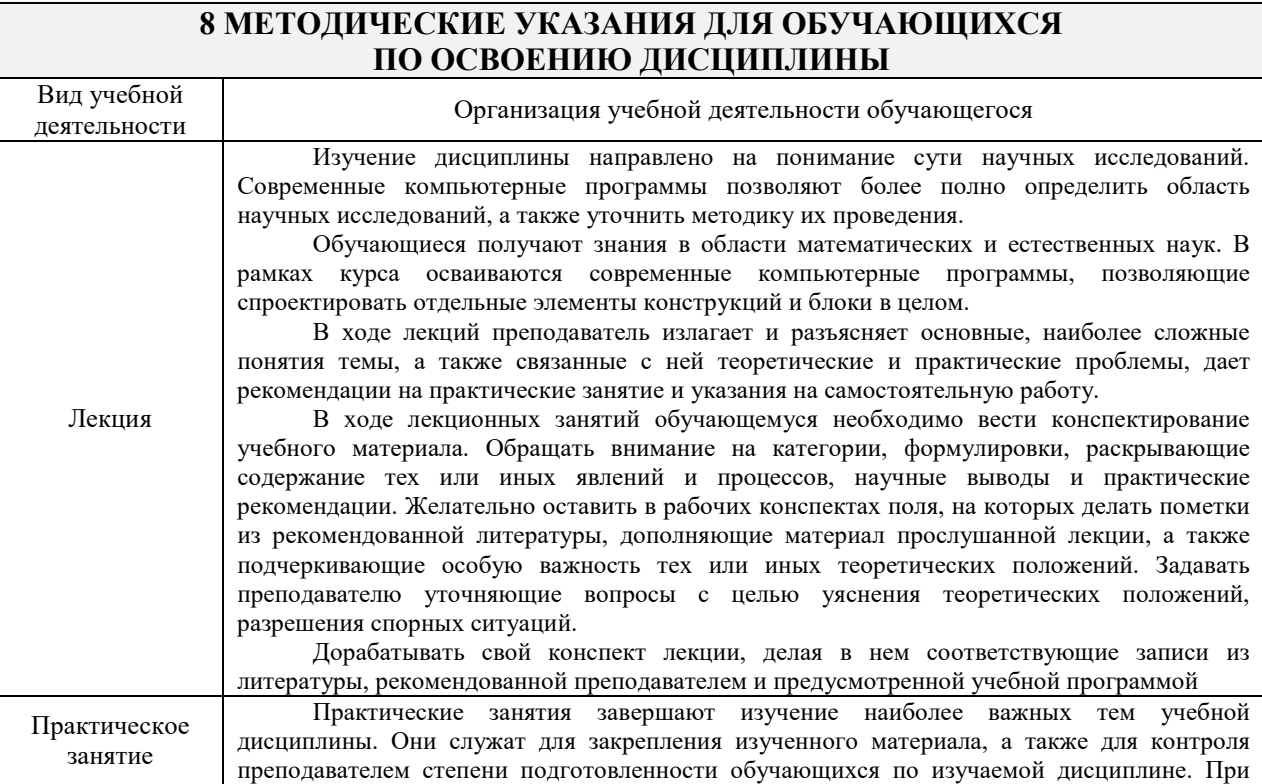

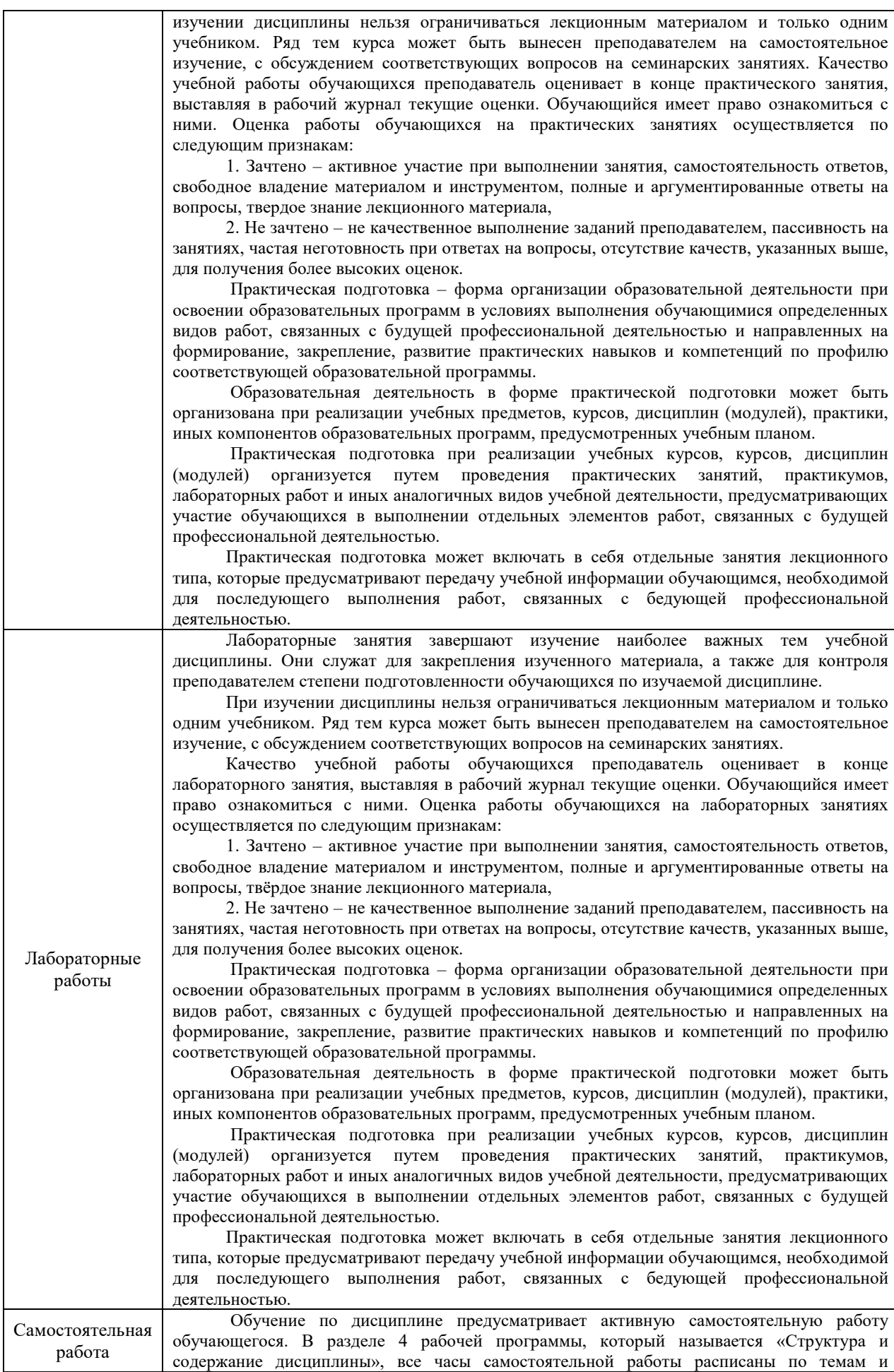

вопросам, а также указана необходимая учебная литература: обучающийся изучает учебный материал, разбирает примеры и решает разноуровневые задачи в рамках выполнения как общих домашних заданий, так и индивидуальных домашних заданий (ИДЗ) и расчетнографических работ (РГР). При выполнении домашних заданий обучающемуся следует обратиться к задачам, решенным на предыдущих практических занятиях, решенным домашним работам, а также к примерам, приводимым лектором. Если этого будет недостаточно для выполнения всей работы можно дополнительно воспользоваться учебными пособиями, приведенными в разделе 6.1 «Учебная литература». Если, несмотря на изученный материал, задание выполнить не удается, то в обязательном порядке необходимо посетить консультацию преподавателя, ведущего практические занятия, и/или консультацию лектора.

ИДЗ и РГР должны быть выполнены обучающимся в установленные преподавателем сроки в соответствии с требованиями к оформлению КР (текстовой и графической частей), сформулированным в Положении «Требования к оформлению текстовой и графической документации. Нормоконтроль» (в последней редакции)

#### **Обучающийся очной формы обучения выполняет:**

общие и индивидуальные домашние задания, перечисленные в методических разработках к самостоятельной работе, приведенных в разделе 6.1 «Учебная литература». Задания размещены в электронной информационно-образовательной среде ЗабИЖТ ИрГУПС, доступной обучающемуся через его личный кабинет, а также в методических указаниях.

#### **Обучающийся заочной формы обучения выполняет:**

одну контрольную работу (К). Номер варианта контрольных работ соответствует последней цифре учебного номера (шифра) обучающегося. Контрольные работы должны быть выполнены обучающимся в установленные преподавателем сроки в соответствии с требованиями к оформлению работы (текстовой и графической частей), сформулированным в Положении «Требования к оформлению текстовой и графической документации. Нормоконтроль» (в последней редакции).

Перед выполнением контрольных работ обучающийся должен изучить теоретический материал и разобрать решения типовых задач, которые приводятся в пособиях. Работу необходимо выполнять аккуратно, любыми чернилами, кроме красных или оформлять в электронном виде. При выполнении работы обязательно должны быть подробные вычисления и четкие пояснения к решению задач. Решение задач необходимо приводить в той же последовательности, в какой они даны в задании с соответствующим номером, условие задачи должно быть полностью переписано перед ее решением. Решение каждой задачи должно заканчиваться словом «ответ», если задача его предусматривает

Комплекс учебно-методических материалов по всем видам учебной деятельности, предусмотренным рабочей программой дисциплины (модуля), размещен в электронной информационно-образовательной среде ИрГУПС, доступной обучающемуся через его личный кабинет.

**Приложение № 1 к рабочей программе**

# **ФОНД ОЦЕНОЧНЫХ СРЕДСТВ**

**для проведения текущего контроля успеваемости и промежуточной аттестации** 

#### **1. Общие положения**

Фонд оценочных средств является составной частью нормативно-методического обеспечения системы оценки качества освоения обучающимися образовательной программы.

Фонды оценочных средств предназначены для использования обучающимися, преподавателями, администрацией Университета, а также сторонними образовательными организациями для оценивания качества освоения образовательной программы и уровня сформированности компетенций у обучающихся.

В соответствии с требованиями действующего законодательства в сфере образования, оценочные средства представляются в виде ФОС для проведения промежуточной аттестации обучающихся по дисциплине. С учетом действующего в Университете Положения о формах, периодичности и порядке текущего контроля успеваемости и промежуточной аттестации обучающихся, в состав ФОС для проведения промежуточной аттестации по дисциплине включаются оценочные средства для проведения текущего контроля успеваемости обучающихся.

Задачами ФОС являются:

– оценка достижений обучающихся в процессе изучения дисциплины;

– обеспечение соответствия результатов обучения задачам будущей профессиональной деятельности через совершенствование традиционных и внедрение инновационных методов обучения в образовательный процесс;

– самоподготовка и самоконтроль обучающихся в процессе обучения.

Фонд оценочных средств сформирован на основе ключевых принципов оценивания: валидность, надежность, объективность, эффективность.

Для оценки уровня сформированности компетенций используется трехуровневая система:

– минимальный уровень освоения, обязательный для всех обучающихся по завершению освоения ОПОП; дает общее представление о виде деятельности, основных закономерностях функционирования объектов профессиональной деятельности, методов и алгоритмов решения практических задач;

– базовый уровень освоения, превышение минимальных характеристик сформированности компетенций; позволяет решать типовые задачи, принимать профессиональные и управленческие решения по известным алгоритмам, правилам и методикам;

– высокий уровень освоения, максимально возможная выраженность характеристик компетенций; предполагает готовность решать практические задачи повышенной сложности, нетиповые задачи, принимать профессиональные и управленческие решения в условиях неполной определенности, при недостаточном документальном, нормативном и методическом обеспечении.

## **2. Перечень компетенций с указанием этапов их формирования. Показатели оценивания компетенций, критерии оценки**

Дисциплина участвует в формировании компетенций:

ПК-6. Способен планировать и выполнять сопутствующие работы по ремонту и текущему содержанию железнодорожного пути с использованием информационных технологий и современных средств автоматизированного проектирования.

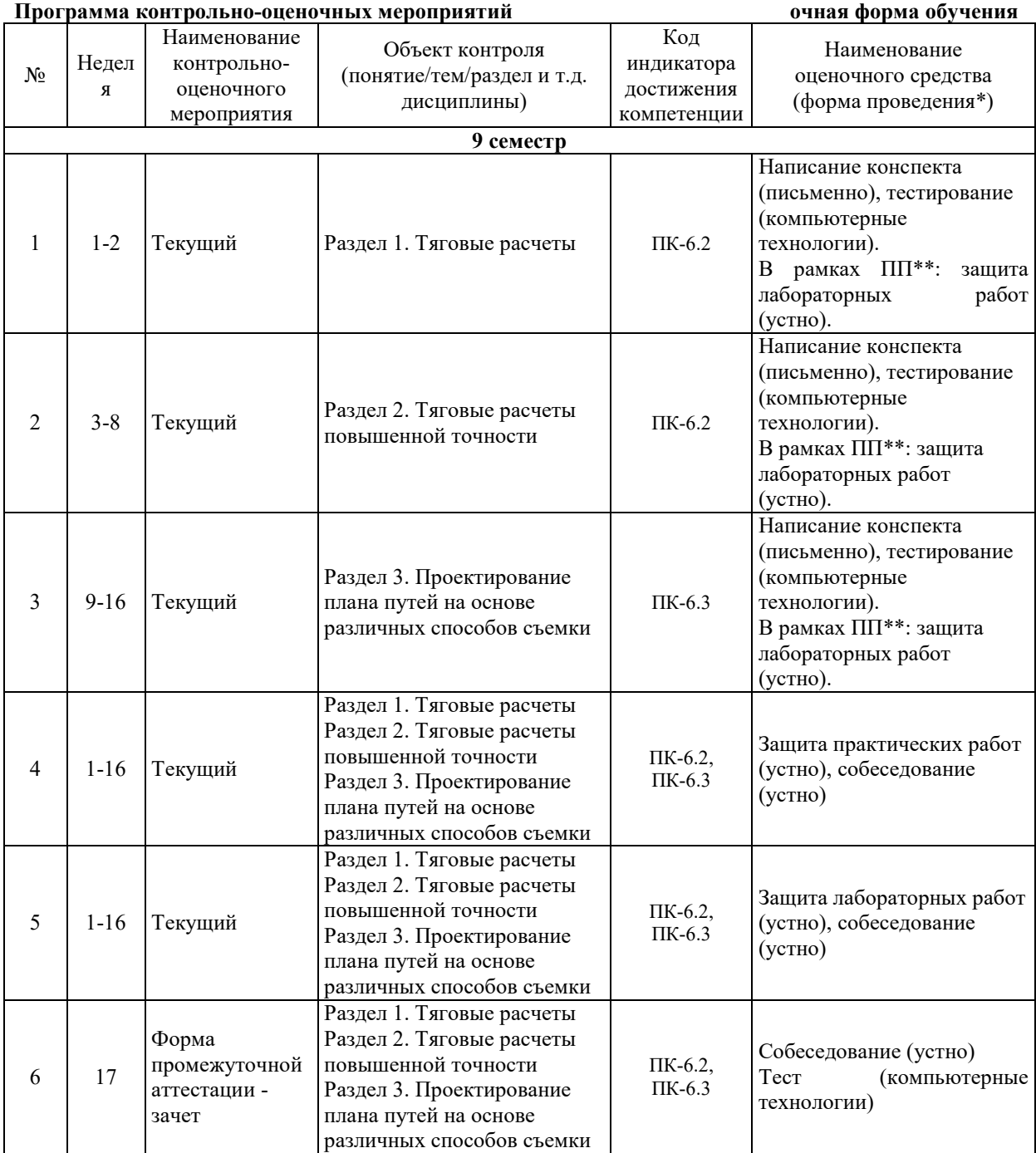

\* Форма проведения контрольно-оценочного мероприятия: устно, письменно, компьютерные технологии.

\*\*ПП – практическая подготовка.

## **Программа контрольно-оценочных мероприятий заочная форма обучения**

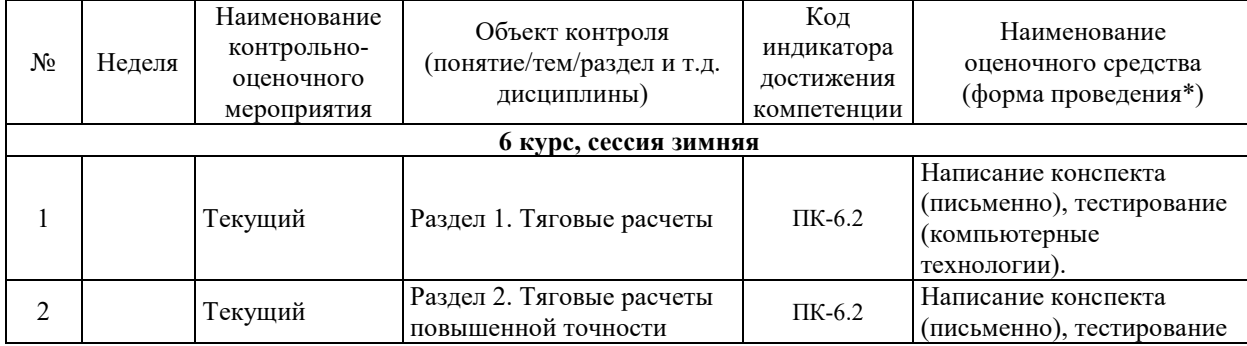

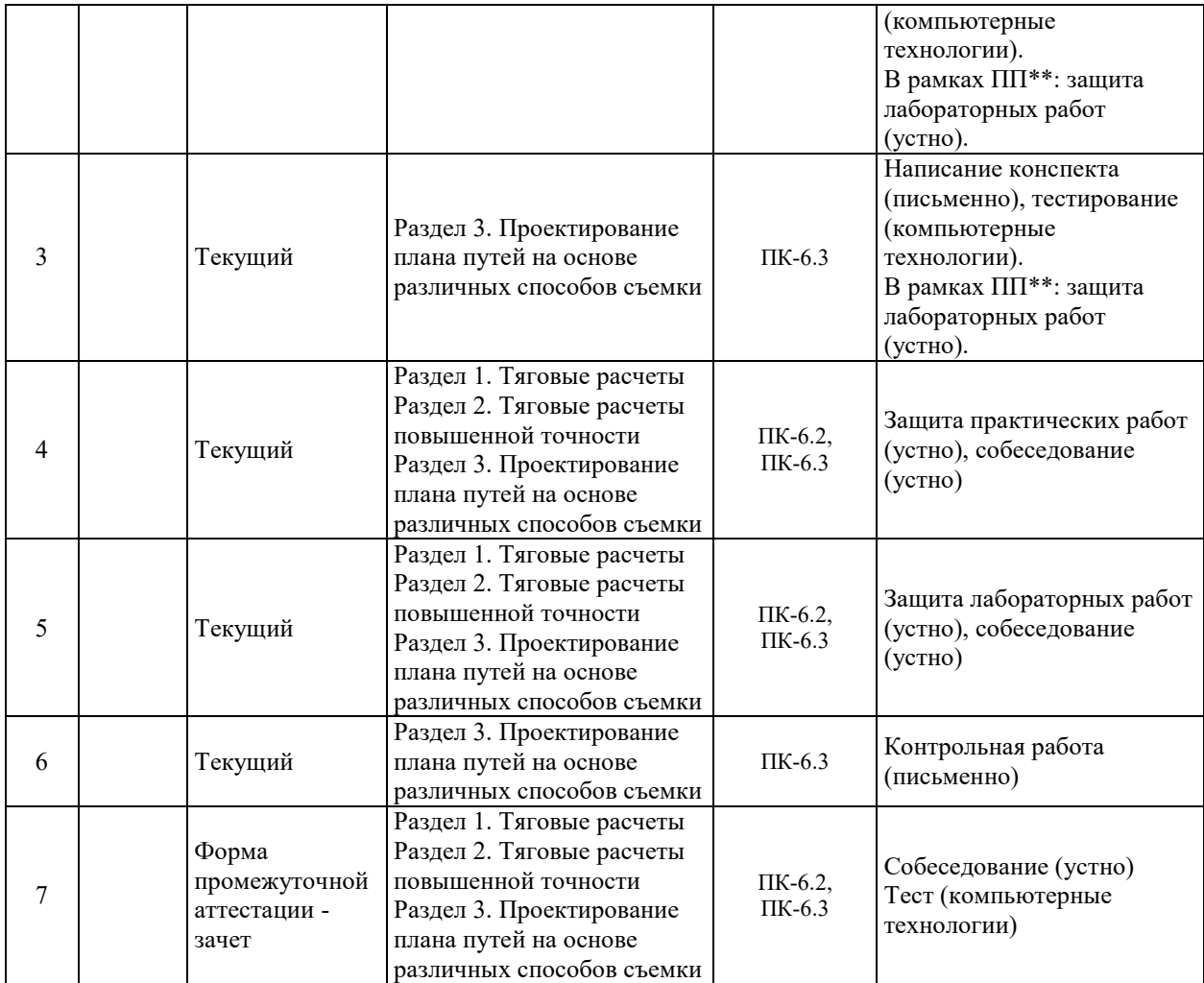

\* Форма проведения контрольно-оценочного мероприятия: устно, письменно, компьютерные технологии.

\*\*ПП – практическая подготовка.

## **Описание показателей и критериев оценивания компетенций на различных этапах их формирования. Описание шкал оценивания**

Контроль качества освоения дисциплины включает в себя текущий контроль успеваемости и промежуточную аттестацию. Текущий контроль успеваемости и промежуточная аттестация обучающихся проводятся в целях установления соответствия достижений обучающихся поэтапным требованиям образовательной программы к результатам обучения и формирования компетенций.

Текущий контроль успеваемости – основной вид систематической проверки знаний, умений, навыков обучающихся. Задача текущего контроля – оперативное и регулярное управление учебной деятельностью обучающихся на основе обратной связи и корректировки. Результаты оценивания учитываются в виде средней оценки при проведении промежуточной аттестации.

Для оценивания результатов обучения используется двухбалльная шкала: «зачтено», «не зачтено».

Перечень оценочных средств, используемых для оценивания компетенций на различных этапах их формирования, а также, краткая характеристика этих средств приведены в таблице

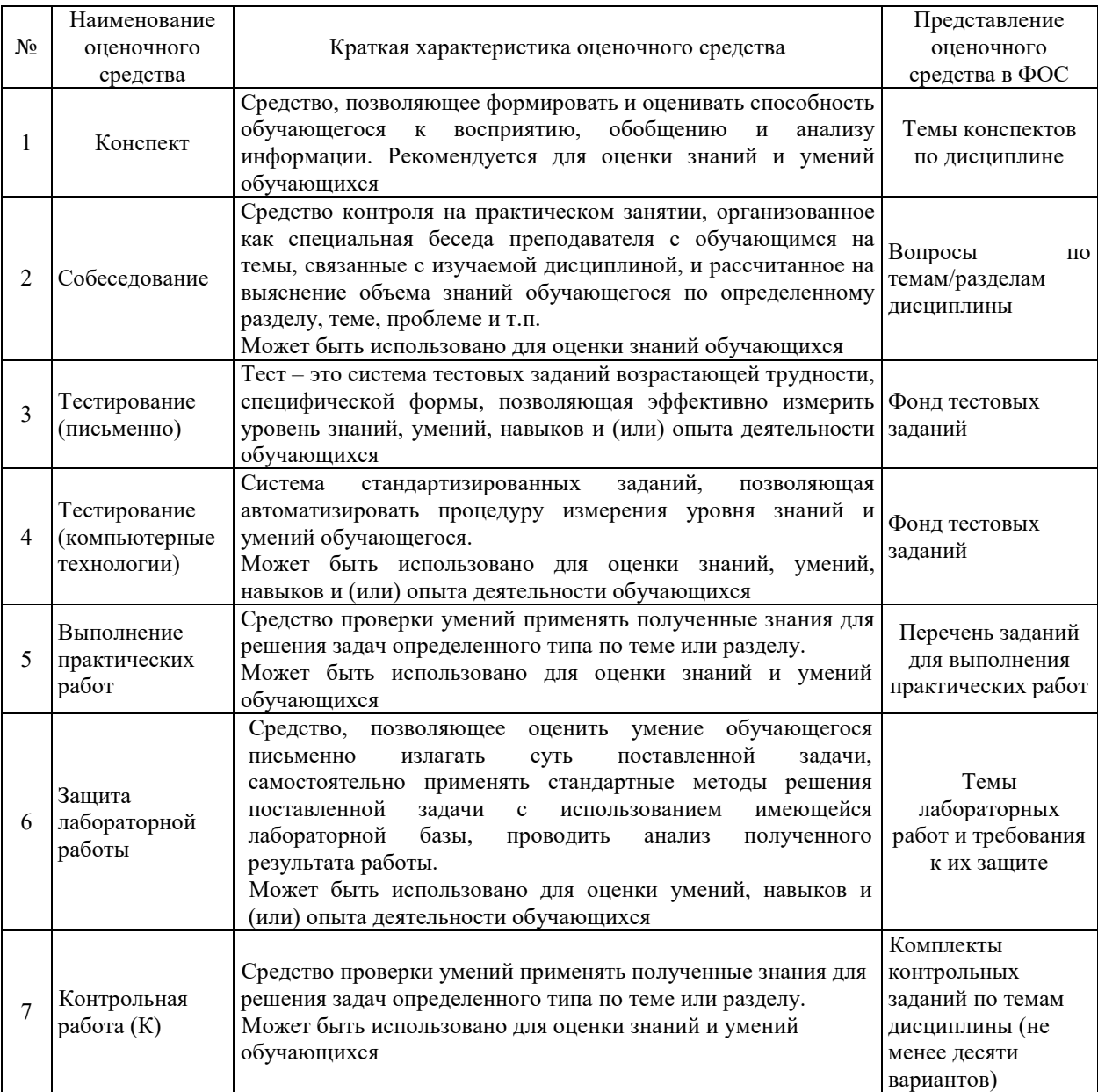

# Промежуточная аттестация

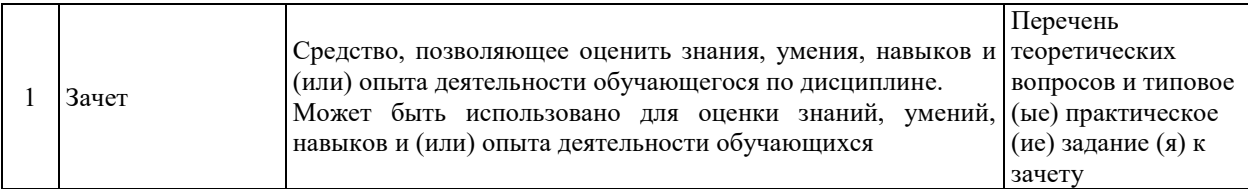

## **Критерии и шкалы оценивания компетенций в результате изучения дисциплины при проведении промежуточной аттестации в форме зачета. Шкала оценивания уровня освоения компетенций**

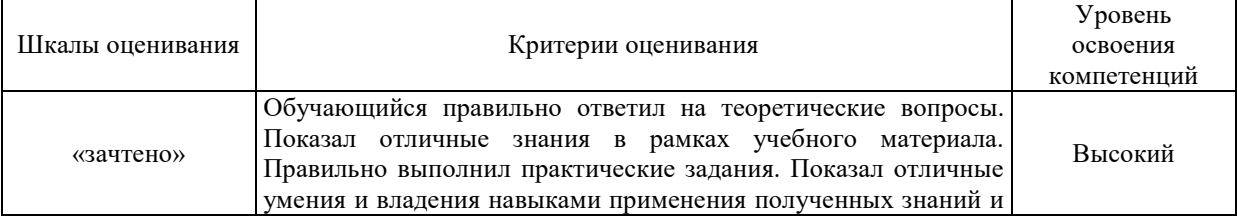

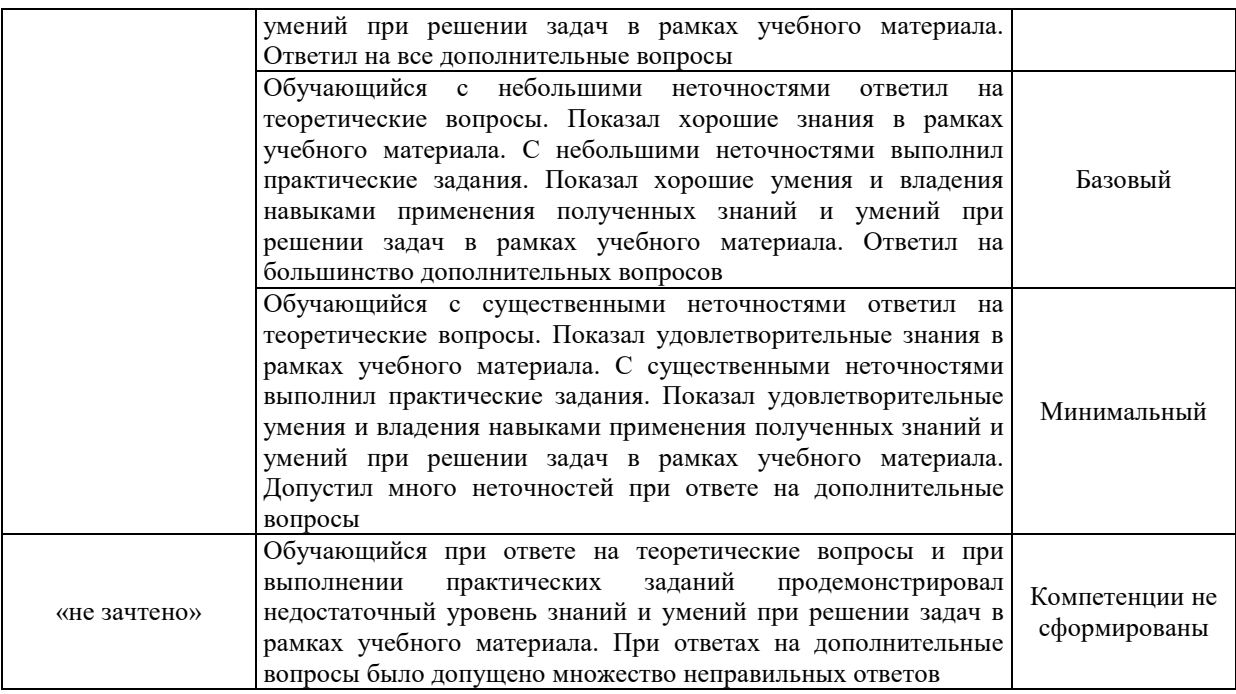

## **Критерии и шкалы оценивания результатов обучения при проведении текущего контроля успеваемости**

## Конспект

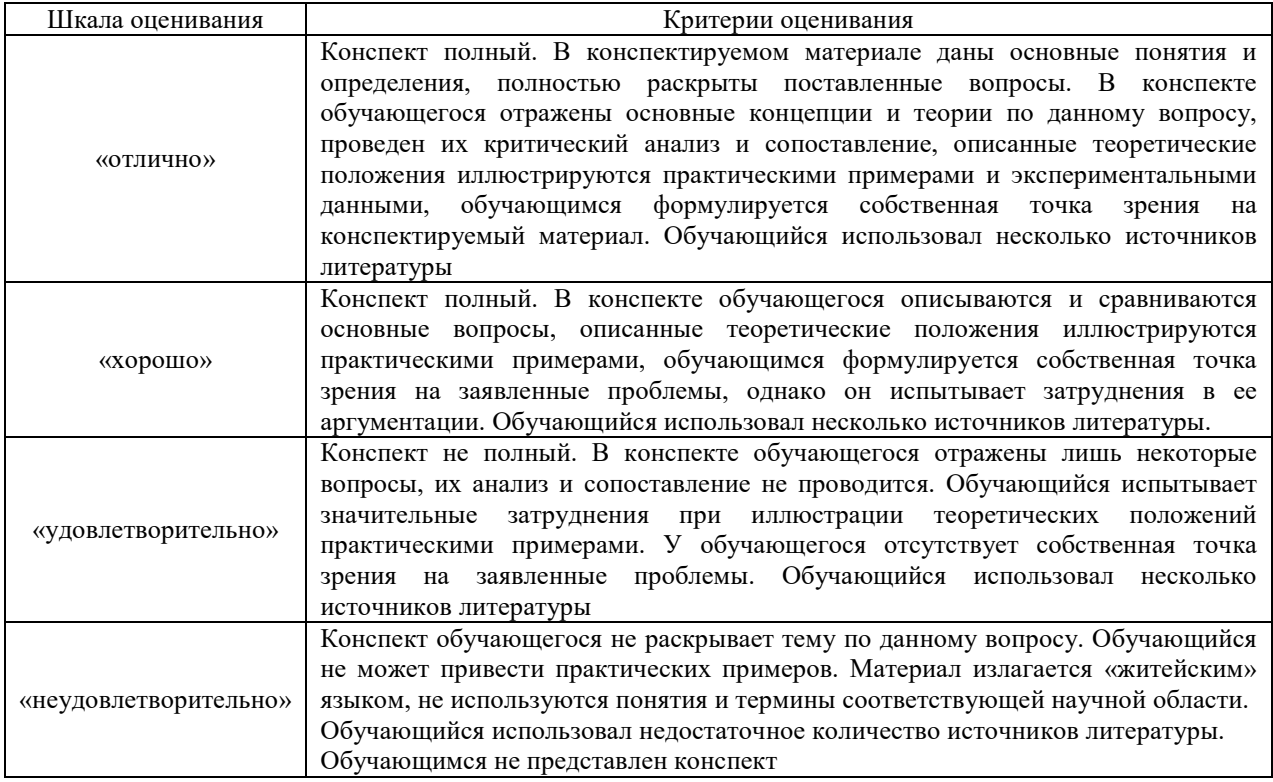

## Собеседование

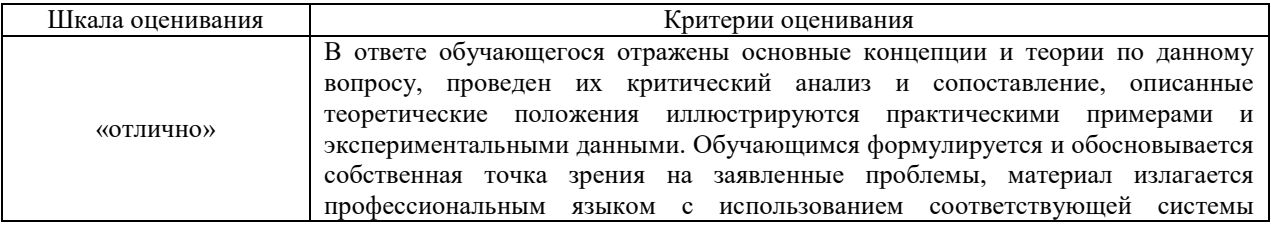

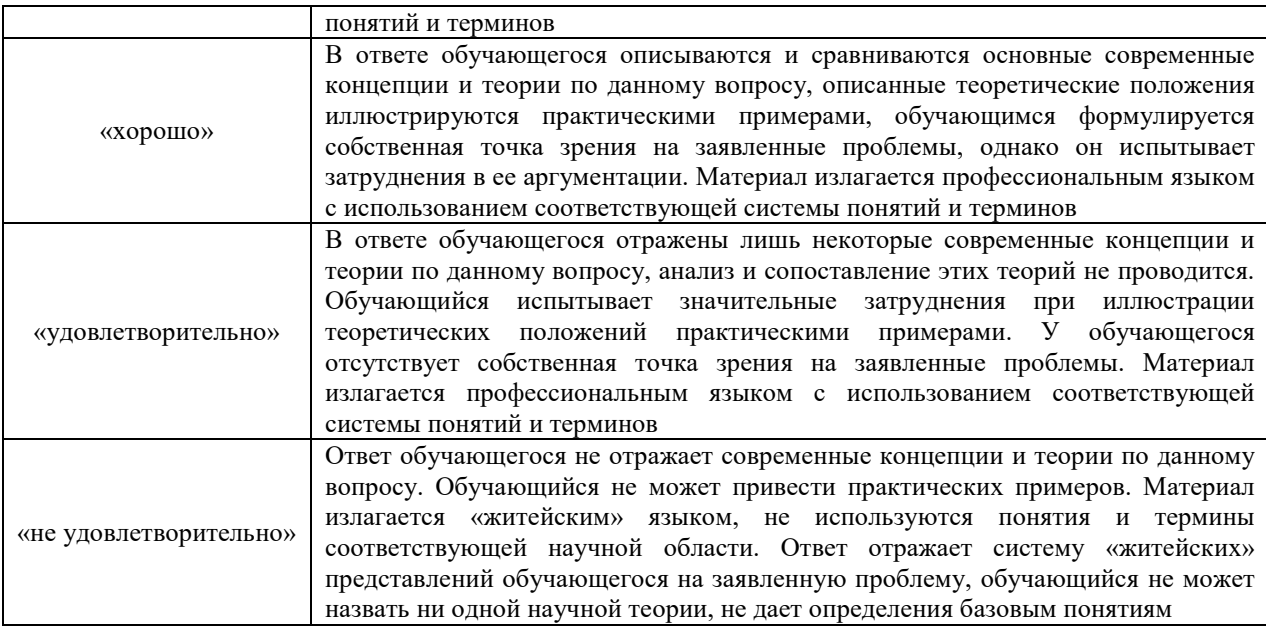

# Защита практической работы

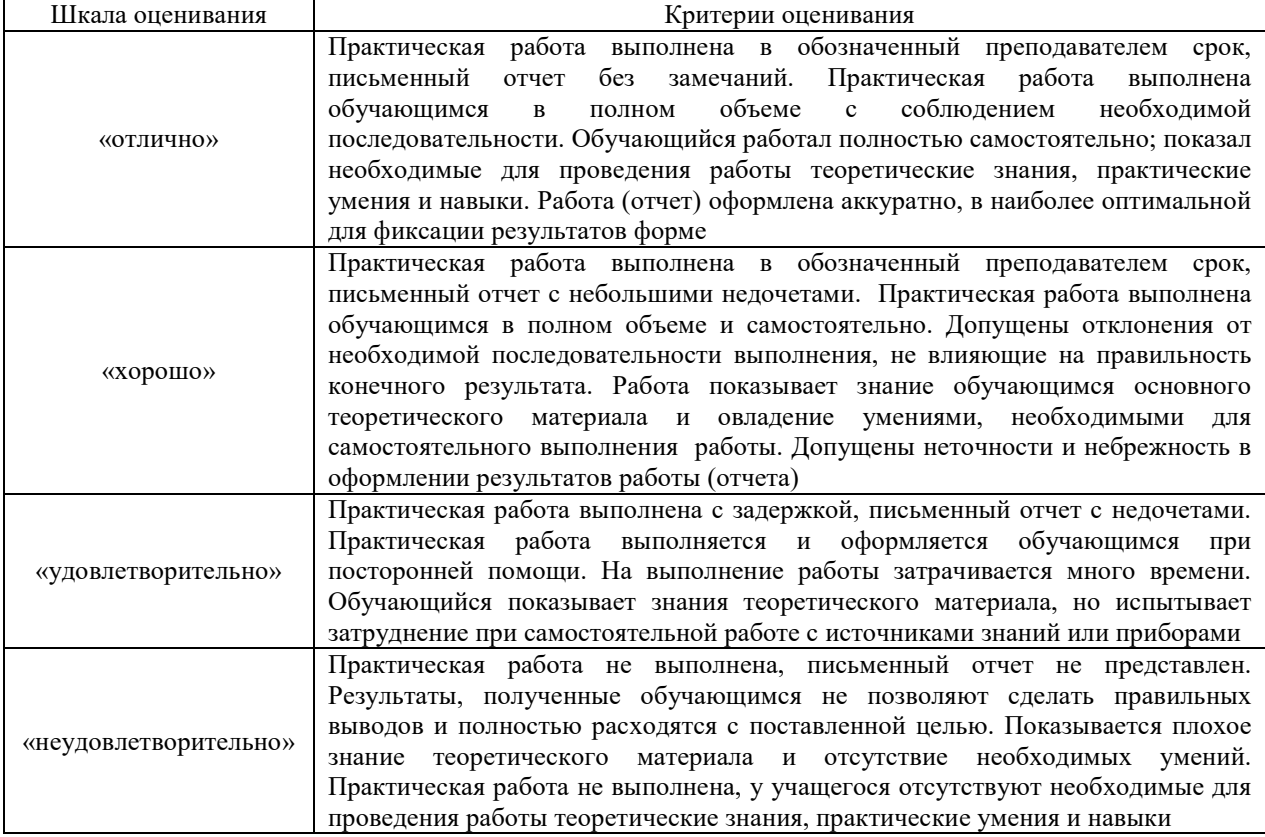

# Защита лабораторной работы

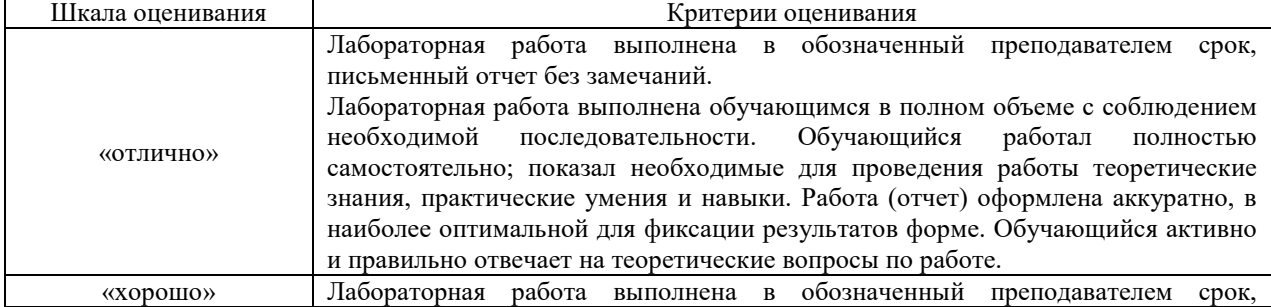

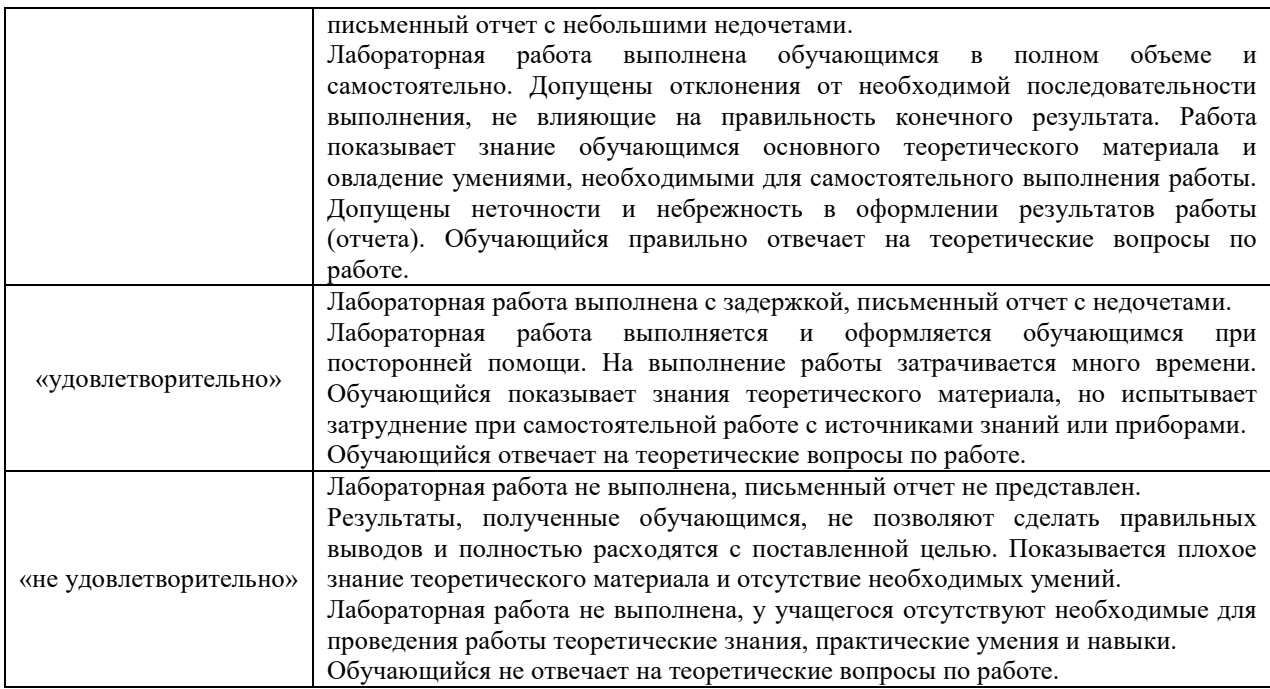

# Контрольная работа

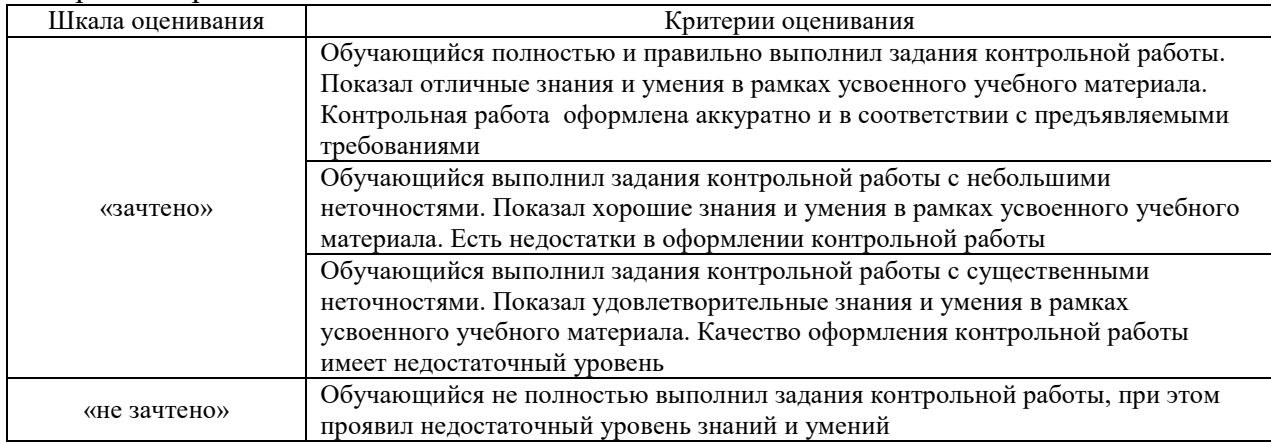

# Тестирование

# Критерии и шкала оценивания тестирования текущего контроля

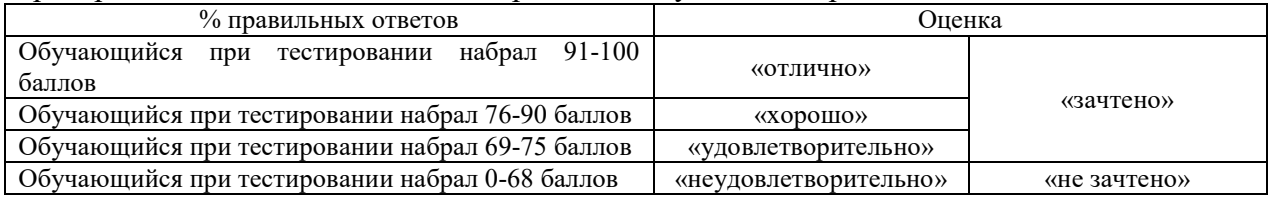

# Тест – промежуточная аттестация в форме зачета

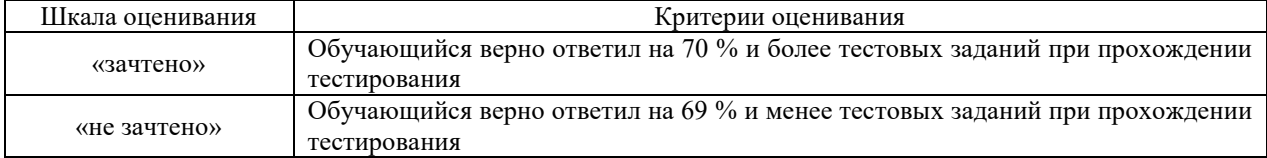

## **3. Типовые контрольные задания или иные материалы, необходимые для оценки знаний, умений, навыков и (или) опыта деятельности, характеризующих этапы формирования компетенций в процессе освоения образовательной программы**

## **3.1 Темы конспектов по дисциплине**

Варианты конспектов выложены в электронной информационно-образовательной среде ЗабИЖТ ИрГУПС, доступной обучающемуся через его личный кабинет.

Ниже приведены образцы типовых вариантов конспектов по темам, предусмотренным рабочей программой.

Образцы типовых вариантов конспектов

- 1. Понятие о тяговых расчетах
- 2. Формализация и алгоритмизация вычислительных процессов.
- 3. Нормативно-справочная информация программы ЭРА-ТЭП.
- 4. Представление данных с точки зрения алгоритмов программы ЭРА-ТЭП.
- 5. Создание списка поездов для реализации алгоритмов тяговых расчетов. Влияние параметров состава и участка пути на конечные результаты.
- 6. Вывод результатов расчетов. Форматы выходных данных. Интерактивный графический анализ. Подготовка электронных чертежей с применением программ ЭРА-ТЭП и ЭРА-АС.
- 7. Представление плана железнодорожных путей как математическая модель плана пути.
- 8. Абсолютный и относительные способы съемки железнодорожных кривых. Координатный метод. Метод стрел. Метод Гоникберга.
- 9. Проектирование железнодорожных кривых. Определение их основных параметров.
- 10. Проектирование симметричной, асимметричной и многорадиусной кривой. Решение задач по плану при реконструкции участка железной дороги.

## **3.2 Типовые контрольные задания к собеседованию**

Варианты вопросов для собеседования выложены в электронной информационнообразовательной среде ЗабИЖТ ИрГУПС, доступной обучающимся через его личный кабинет.

Ниже приведен образец типовых вариантов вопросов к собеседованию по темам, предусмотренным рабочей программой.

#### Образец типового варианта собеседования

Раздел 2 «Проектирование плана путей на основе различных способов съемки» по теме «Представление плана железнодорожных путей как математическая модель плана пути»,

- 1. Радиус кривой: нормативы, величины, скорости движения.
- 2. Возвышение наружного рельса: нормативы, величины, скорости движения.
- 3. Параметры железнодорожных кривых.
- 4. Тангенс и биссектриса круговой кривой. Переходные кривые
- 5. Многорадиусные кривые.

## **3.3 Типовые контрольные задания для тестирования**

Фонд тестовых заданий по дисциплине содержит тестовые задания, распределенные по разделам и темам, с указанием их количества и типа.

| Индикатор   | Тема                                                                                                    |                   | Количество           |
|-------------|----------------------------------------------------------------------------------------------------|-------------------|----------------------|
| достижения  | в соответствии с РПД                                                                                                    | Характеристика ТЗ | тестовых заданий,    |
| компетенции |                                                                                                    |                   | типы ТЗ              |
| $\Pi K-6.2$ | Понятие о тяговых расчетах                                                                                                    | Знание            | $2 - OT3$            |
|             |                                                                                                    |                   | $2 - 3T3$            |
|             |                                                                                                    | Умение            | $2 - OT3$            |
|             |                                                                                                    |                   | $1-3T3$              |
|             |                                                                                                    | Действие          | $2 - OT3$            |
|             |                                                                                                    |                   | $1 - 3T3$            |
| $\Pi K-6.2$ | Формализация и алгоритмизация<br>вычислительных процессов                                                                                                    |                   | $1 - OT3$            |
|             |                                                                                                    | Знание            | $2 - 3T3$            |
|             |                                                                                                    |                   | $2 - OT3$            |
|             |                                                                                                    | Умение            | $2 - 3T3$            |
|             |                                                                                                    |                   |                      |
|             |                                                                                                    | Действие          | $1 - OT3$            |
|             |                                                                                                    |                   | $2 - 3T3$            |
| $\Pi K-6.2$ | Нормативно-справочная информация<br>программы ЭРА-ТЭП                                                                                                    | Знание            | $2 - OT3$            |
|             |                                                                                                    |                   | $2 - 3T3$            |
|             |                                                                                                    | Умение            | $2 - OT3$            |
|             |                                                                                                    |                   | $1 - 3T3$            |
|             |                                                                                                    | Действие          | $2 - OT3$            |
|             |                                                                                                    |                   | $1 - 3T3$            |
| $\Pi K-6.2$ | Представление данных с точки зрения<br>алгоритмов программы ЭРА-ТЭП                                                                                                    | Знание            | $1 - OT3$            |
|             |                                                                                                    |                   | $2 - 3T3$            |
|             |                                                                                                    |                   | $\overline{2}$ – OT3 |
|             |                                                                                                    | Умение            | $2 - 3T3$            |
|             |                                                                                                    |                   | $1 - OT3$            |
|             |                                                                                                    | Действие          | $2 - 3T3$            |
|             |                                                                                                    |                   | $2 - OT3$            |
| $\Pi K-6.2$ | Создание списка поездов для реализации<br>алгоритмов тяговых расчетов. Влияние<br>параметров состава и участка пути на<br>конечные результаты                              | Знание            |                      |
|             |                                                                                                    |                   | $2 - 3T3$            |
|             |                                                                                                    | Умение            | $2 - OT3$            |
|             |                                                                                                    |                   | $1 - 3T3$            |
|             |                                                                                                    | Действие          | $2 - OT3$            |
|             |                                                                                                    |                   | $1 - 3T3$            |
| $\Pi K-6.2$ | Вывод результатов расчетов. Форматы<br>выходных данных. Интерактивный<br>графический анализ. Подготовка<br>электронных чертежей с применением<br>программ ЭРА-ТЭП и ЭРА-АС | Знание<br>Умение  | $1 - OT3$            |
|             |                                                                                                    |                   | $2 - 3T3$            |
|             |                                                                                                    |                   | $2 - OT3$            |
|             |                                                                                                    |                   | $2 - 3T3$            |
|             |                                                                                                    | Действие          | $\overline{1}$ – OT3 |
|             |                                                                                                    |                   | $2 - 3T3$            |
| ПК-6.3      | Представление плана железнодорожных<br>путей как математическая модель плана<br>пути                                                                                       | Знание<br>Умение  | $2 - OT3$            |
|             |                                                                                                    |                   | $2 - 3T3$            |
|             |                                                                                                    |                   | $2 - OT3$            |
|             |                                                                                                    |                   | $1 - 3T3$            |
|             |                                                                                                    |                   | $2 - OT3$            |
|             |                                                                                                    | Действие          |                      |
|             |                                                                                                    |                   | $1 - 3T3$            |
| $\Pi K-6.3$ | Проектирование железнодорожных<br>кривых. Определение их основных<br>параметров                                                                                            | Знание            | $1 - OT3$            |
|             |                                                                                                    |                   | $2 - 3T3$            |
|             |                                                                                                    | Умение            | $2 - OT3$            |
|             |                                                                                                    |                   | $2 - 3T3$            |
|             |                                                                                                    | Действие          | $1 - OT3$            |
|             |                                                                                                    |                   | $2 - 3T3$            |
| ПК-6.3      | Абсолютный и относительные способы<br>съемки железнодорожных кривых.<br>Координатный метод. Метод стрел.<br>Метод Гоникберга                                               | Знание            | $2 - OT3$            |
|             |                                                                                                    |                   | $2 - 3T3$            |
|             |                                                                                                    | Умение            | $2 - OT3$            |
|             |                                                                                                    |                   | $1 - 3T3$            |

Структура фонда тестовых заданий по дисциплине

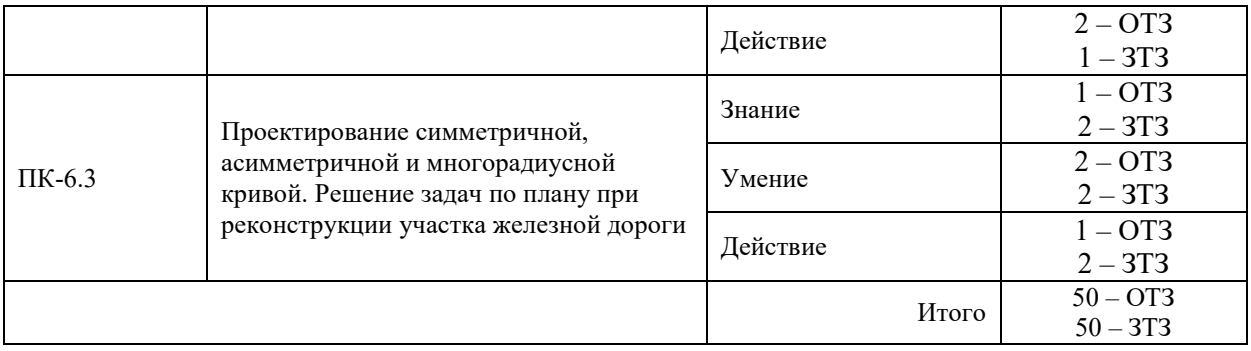

Полный комплект ФТЗ хранится в электронной информационно-образовательной среде ЗабИЖТ ИрГУПС и обучающийся имеет возможность ознакомиться с демонстрационным вариантом ФТЗ.

Ниже приведен образец типовых вариантов тестовых заданий, предусмотренных рабочей программой.

Образец типового варианта тестового задания к разделу: Раздел 3. «Проектирование плана путей на основе различных способов съемки»

- 1. Основной задачей моделирования является
	- а) оптимизация физических и геометрических параметров конструкции с тем, чтобы с минимальными затратами добиться максимальной эффективности ее работы
	- б) выявление основных факторов, определяющих свойства модели.
	- в) раскрытие с большей степенью достоверности сущности и характера физических процессов, возникающих при взаимодействии конструкций.
- 2. Как расшифровывается АРМ в названии дисциплины?
	- а) Автоматизированное Рабочее Место
	- б) Автоматическое Рабочее Место
	- в) Автоматическая Расчетная Модель
	- г) Автомат Работает Медленно
- 3. Какой метод съемки кривых не требует угломерных инструментов?
	- а) Метод стрел
	- б) Метод Гоникберга
	- в) Координатный метод.
- 4. Какой метод съемки кривых в своем процессе не требует измерения расстояний?
	- а) Метод стрел
	- б) Метод Гоникберга
	- в) Координатный метод.
- 5. При каком методе съемки кривых используется теодолит?

Напишите правильный ответ

- 6. Какой метод съемки кривых можно назвать абсолютным?
	- а) Метод стрел
	- б) Метод Гоникберга
	- в) Координатный метод.
- 7. Расстояние от вершины угла до середины кривой в кривой называется:

Напишите правильный ответ

8. Расстояние от вершины угла до начала кривой в кривой называется:

Напишите правильный ответ

9. Расстояние между началом и концом круговой кривой называется:

Напишите правильный ответ

- 10. Проектирование переходных кривых …
	- а) приводит к смещению круговой дуги внутрь кривой
	- б) приводит к смещению круговой дуги наружу кривой
	- в) не приводит к смещению круговой дуги
- 11. Железнодорожной кривой с одинаковыми длинами переходных кривых называется …
	- а) симметричная кривая
	- б) асимметричная кривая
	- в) сложная кривая
	- г) прямой участок
- 12. Решение задач по плану при реконструкции участка железной дороги приводит к изменению
	- а) координат оси участка дороги
	- б) высотных отметок оси участка дороги
- 13. Какая программа используется при выполнении тяговых расчетов?
	- \_\_\_\_\_\_\_\_\_\_\_\_\_\_\_\_\_\_\_\_ (впишите правильный ответ)

14. Наиболее распространенным среди векторных форматов является \_\_\_\_\_\_\_\_\_ формат. (впишите правильный ответ)

15. Разверткой трассы на вертикальную плоскость называется

(впишите правильный ответ)

16. Установите соответствие:

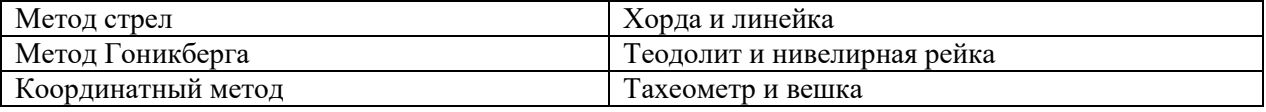

17. Установите соответствие:

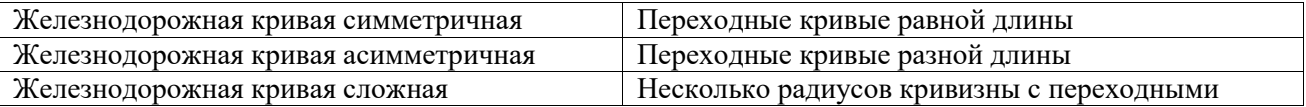

18. Установите правильную последовательность проектирования трассы железной дороги

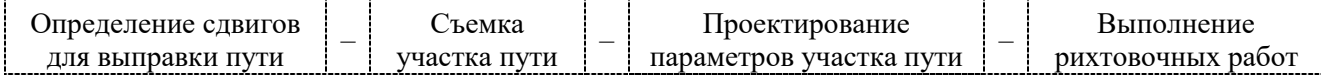

#### **3.4 Типовые контрольные задания для защиты практических работ**

Варианты вопросов для защиты лабораторных работ выложены в электронной информационно-образовательной среде ЗабИЖТ ИрГУПС, доступной обучающемуся через его личный кабинет.

Ниже приведен образец типовых вариантов заданий для защиты лабораторных работ, предусмотренных рабочей программой.

Образец типового варианта задания для защиты практических работ

**Практическая работа №1** Тема «Расчет характеристик кривых участков пути»

- 1. При известных значениях радиуса и угла поворота как определить длину круговой кривой?
- 2. Какие исходные данные необходимо определить для их ввода в таблицу «План кривых» в программу ЭРА-ТЭП?
- 3. Какие исходные данные при этом обязательны, а какие второстепенны для выполнения тяговых расчетов?

Образец типового варианта задания реконструктивного уровня для защиты практических работ, выполняемых в рамках практической подготовки

**Практическая работа №2 Тема «**Основная допускаемая скорость для участка пути**»** 

- 1. От чего зависит максимально возможная скорость движения поезда по участку пути?
- 2. Как влияют характеристики плана кривых на допускаемую скорость по участку пути?
- 3. Если допускаемая скорость (по параметрам плана или другим параметрам) будет меняться по протяжению пути, чему равна минимальная длина постоянного ограничения скорости? От чего она зависит?
- 4. Что подразумевает термин ЭРА-ТЭП «Эпюра ограничений заведена с разрывом»?

## **3.5 Типовые контрольные задания для защиты лабораторных работ**

Варианты вопросов для защиты лабораторных работ выложены в электронной информационно-образовательной среде ЗабИЖТ ИрГУПС, доступной обучающемуся через его личный кабинет.

Ниже приведен образец типовых вариантов заданий для защиты лабораторных работ, предусмотренных рабочей программой.

Образец типового варианта задания для защиты лабораторных работ

**Лабораторная работа №1** Тема «Выполнение тяговых расчетов в программе ЭРА-ТЭП»

- 1. Что понимается под «математической моделью поезда»?
- 2. Какие параметры движения поезда рассчитываются в программе ЭРА-ТЭП?
- 3. Какие данные необходимы для запуска расчетов в программе ЭРА-ТЭП?
- 4. Электровоз ВЛ10 это локомотив, который работает на переменном токе?

Образец типового варианта задания реконструктивного уровня для защиты лабораторных работ выполняемых в рамках практической подготовки

**Лабораторная работа №2 Тема «**Корректировка характеристик поезда или участка пути**»** 

При выполнении тяговых расчетов в некоторых случаях поезд может остановиться прямо на перегоне.

- 1. Каковы причины его остановки? Где их уточнить в программе ЭРА-ТЭП?
- 2. Каковы варианты продолжения движения, в случае если одной из причин будет «Мощность тяги недостаточна»?

3. Каковы варианты продолжения движения, в случае если одной из причин будет «Тормозная вооруженность недостаточна»?

## **3.6 Типовые контрольные задания для контрольной работы**

Варианты вопросов для написания контрольной работы выложены в электронной информационно-образовательной среде ЗабИЖТ ИрГУПС, доступной обучающемуся через его личный кабинет.

Ниже приведен образец типовых вариантов заданий для написания контрольной работы, предусмотренной рабочей программой.

## Образец типового варианта задания для контрольной работы

**Контрольная работа №1** Тема «Определить параметры однорадиусных железнодорожных кривых»

Схема однорадиусной железнодорожной кривой показана на рисунке ниже

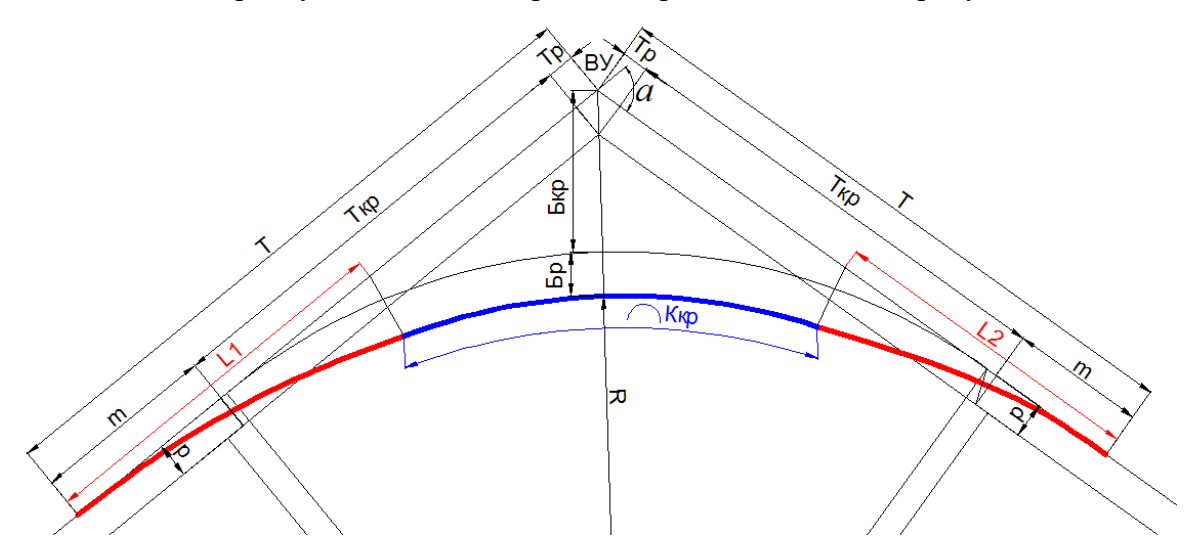

- 1. Кривая какого направления показана на рисунке?
- 2. В чем отличие симметричной кривой от асимметричной?
- 3. Для чего нужны переходные кривые?
- 4. Что такое биссектриса кривой?
- 5. На каком участке кривой кривизна и возвышение наружного рельса будут постоянны?

## **3.7 Перечень теоретических вопросов к зачету**

(для оценки знаний)

## *Раздел 1. Тяговые расчеты*

1. Отчего зависит значение веса состава при расчетах в программе Tables?

2. В каком пункте меню программы Tables есть информация для определения длины вагонного состава?

3. Каким коэффициентом задается уровень загруженности вагонов полезным грузом?

- 4. Как называется кривая  $fk-w_0$ ?
- 5. Как называется кривая  $-0,5b$ т- $w<sub>0XX</sub>$ ?

6. Как называется кривая  $-b$ т- $w<sub>0XX</sub>$ ?

7. В каком случае процентное соотношение вагонов по штучному количеству и по перевозимому грузу будет одинаковое?

8. Измениться ли вес состава, если конструкция пути будет изменена на бесстыковой путь и, в какую сторону будет направлено это изменение?

9. Какие параметры можно определить в программе Speed?

10. Измениться ли вес состава, если конструкция пути будет изменена на бесстыковой путь и, в какую сторону будет направлено это изменение?

11. Что необходимо сделать для увеличения веса состава в поезде?

12. Как влияет на скорость движения поезда продольный профиль участка пути?

13. Какое влияние оказывают кривые на движение поезда по участку пути?

14. Как определяется допускаемая скорость движения по участку пути и отчего она зависит?

15. В каких единицах измеряется время хода в тяговых расчетах?

16. Какой режим ведения поезда применяют локомотивные бригады для снижения расхода топлива или электроэнергии?

### *Раздел 2. Тяговые расчеты повышенной точности*

17. Понятие о тяговых расчетах повышенной точности.

18. Расскажите технологию ведения расчетов при выполнении тяговых расчетов в программе ЭРА-ТЭП для участка железной дороги, состоящей из нескольких перегонов.

19. Нормативно-справочная информация программы ЭРА-ТЭП.

20. Подготовка информации для ввода в программу ЭРА-ТЭП.

21. Силы, действующие на поезд. Влияние веса поезда на удельные равнодействующие силы.

22. Представление данных с точки зрения алгоритмов программы ЭРА-ТЭП.

23. Подготовка базы данных по участку железной дороги для последующего выполнения тяговых расчетов.

24. Определение скорости движения и времени хода поезда по участку. Теоретические и практические расчеты.

25. Создание списка поездов для реализации алгоритмов тяговых расчетов. Влияние параметров состава и участка пути на конечные результаты.

26. Формирование поезда. Выполнение пробных тяговых расчетов.

27. Проверка ввода исходных данных на наличие ошибок. Протокол расчета.

28. Определение ходовых и энергетических характеристик движения поезда.

29. Вывод результатов расчетов. Форматы выходных данных.

30. Интерактивный графический анализ. Подготовка электронных чертежей с применением программ ЭРА-ТЭП и ЭРА-АС.

31. Формирование отчета по тяговым расчетам с определением ходовых, энергетических и экономических характеристик движения поезда.

32. Влияние тяговых расчетов на принятие проектных решений по реконструкции участка железной дороги.

*Раздел 3. Проектирование плана путей на основе различных способов съемки* 

33. Какие параметры кривых рассчитываются в ведомости круговых кривых?

34. Как влияет учет переходных кривых на проектирование железнодорожных кривых?

35. Как по направлению связаны между собой направление кривой и возвышение наружного рельса?

36. В чем отличие симметричной кривой от асимметричной?

- 37. Для чего нужны переходные кривые?
- 38. Что такое биссектриса кривой?

39. На каком участке кривой кривизна и возвышение наружного рельса будут постоянны?

40. В какой программе осуществляется выполнение расчета выправки одиночной кривой, снятой способом стрел?

- 41. Расскажите технологию решения задач по плану методом угловых диаграмм.
- 42. Расскажите технологию решения задач по плану координатным методом.

## Перечень вопросов к зачету (для оценки умений)

- 1. Выполнение тяговых расчетов с применением программы SPEED
- 2. Теория движения поезда по участку.

3. Представление плана железнодорожных путей как математическая модель плана пути.

4. Проектирование отдельно лежащей железнодорожной кривой в программе AutoCAD.

5. Теория переходных кривых. Основные параметры и их влияние на параметры круговой кривой

6. Проектирование симметричных, асимметричных и многорадиусных кривых. Определение их основных параметров.

- 7. Моделирование идеальной железнодорожной кривой в программе AutoCAD.
- 8. Преимущества и недостатки разбивки кривой в программе AutoCAD.
- 9. Теория угловых диаграмм при проектировании плана кривых.
- 10. Определение сдвигов пути по методу угловых диаграмм.
- 11. Абсолютный и относительные способы съемки железнодорожных кривых.
- 12. Координатный метод. Метод стрел. Метод Гоникберга.
- 13. Реализация координатного способа съемки кривой.
- 14. Исходные данные для проектирования плана пути.
- 15. Проверка качества разбивки ж.д. кривой в программе AutoCAD.
- 16. Теория нормалей при проектировании плана кривых. Определение сдвигов с

применением метода нормалей. Преимущества и недостатки метода угловых диаграмм и теории нормалей.

17. Проектирование симметричной, асимметричной и многорадиусной кривой.

- 18. Решение задач по плану при реконструкции участка железной дороги.
- 19. Реализация метода стрел и метода Гоникберга при съемке плана пути.
- 20. Проектирование кривых участков пути.

21. Преимущества и недостатки абсолютного и относительных способов съемки железнодорожных кривых. Комбинирование съемок.

- 22. Что необходимо сделать для увеличения веса состава в поезде?
- 23. Как влияет на скорость движения поезда продольный профиль участка пути?
- 24. Какое влияние оказывают кривые на движение поезда по участку пути?

25. Как определяется допускаемая скорость движения по участку пути и отчего она зависит?

26. В каких единицах измеряется время хода в тяговых расчетах?

27. Какой режим ведения поезда применяют локомотивные бригады для снижения расхода топлива или электроэнергии?

28. В чем заключается инструментальное различие съемки кривых по способу стрел и способу Гоникберга?

29. В чем состоит отличие между симметричной и асимметричной кривыми?

30. Какие требования предъявляются к проектным параметрам выправленных кривых?

31. Какие понятия включаются в термин «выправка кривых» кроме непосредственного определения величин сдвигов (рихтовок) в конкретных точках пути?

32. Почему возникла необходимость в расчетах укорочений на звеньевом пути?

33. От чего зависит количество и местоположение укороченных рельсов в кривых участках пути?

#### Перечень вопросов к зачету

(для оценки навыков и (или) опыта деятельности)

- 1. Чему равно значение удельной силы тяги при следующих условиях сила тяги  $F=40000$  кгс, вес локомотива - 200 т, вес состава равен 3800 т.
	- а) 200 кгс/т
	- б) 10 кгс/т
	- в) 10,5 кгс/т
	- г) 11,1 кгс/т
- 2. Чему равен вес вагона брутто при массе его тары 22 т, грузоподъемности 62 т и коэффициенте полногрузности 0,95?
	- а) 80,9 т
	- б) 82,9 т
	- в) 84 т
	- г) 79,8 т
- 3. Чему равен максимальный вес поезда, который можно разместить в пределах приемоотправочных путей длиной 850 м, при погонной нагрузке 6т/м и резерве длины ПОП равным 50 м
	- а) 5400 т
	- б) 4800 т
	- в) 5100 т
	- г) 4400 т
- 4. Чему равен уклон элемента профиля полученный в результате спрямления элементов с характеристиками (i<sub>1</sub>=5‰, i<sub>2</sub>=6‰, l<sub>1</sub>=1000 м, l<sub>2</sub>=800 м)?
	- а) 5,2‰
	- б) 5,3‰
	- в) 5,4‰
	- г) 5,5‰
- 5. Чему равен полный тормозной путь Sт, если длина действительного тормозного пути Sд равна 550 м., а длина пути подготовки к торможению Sп равна 60 м.?
	- а) Sт =720 м
	- б)  $S_T = 490$  м
	- в)  $S_T = 550$  м
	- $r)$  S<sub>T</sub> = 610 M
- 6. Чему равен путь подготовки к торможению, если начальная скорость поезда Vн равна 50 км/ч., а время подготовки к торможению  $\text{m}$  равно  $10 \text{ c}$ .?
- а)  $\text{Sn} = 0 \text{ M}$ б) Sп = 278 м в)  $S_{\Pi} = 139$  м
- г)  $\text{Sn} = 10 \text{ m}$

# **4 Методические материалы, определяющие процедуру оценивания знаний, умений, навыков и (или) опыта деятельности, характеризующих этапы формирования компетенций**

В таблице приведены описания процедур проведения контрольно-оценочных мероприятий и процедур оценивания результатов обучения с помощью оценочных средств в соответствии с рабочей программой дисциплины.

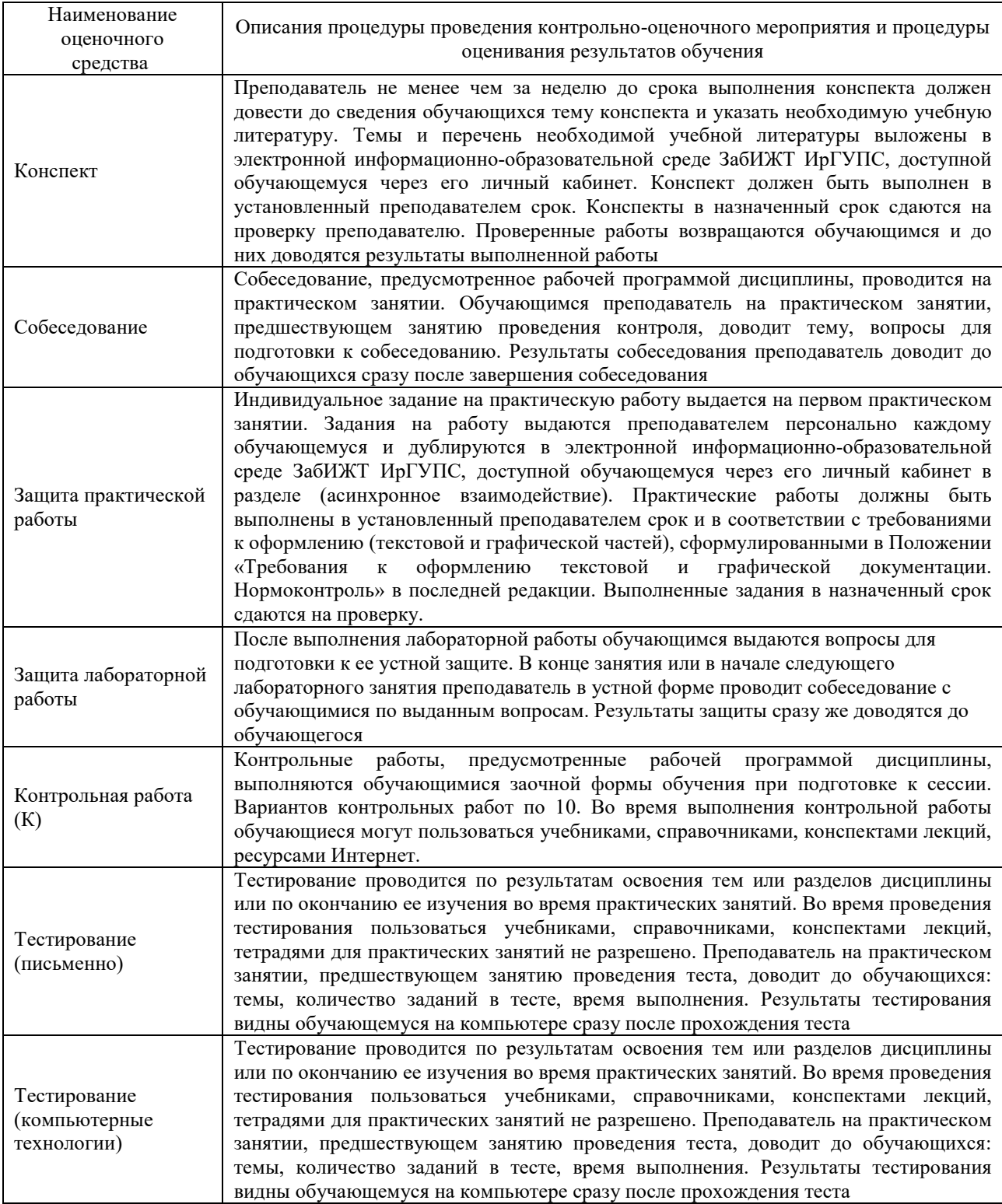

Для организации и проведения промежуточной аттестации в форме зачета составляются типовые контрольные задания или иные материалы, необходимые для оценки знаний, умений, навыков и опыта деятельности, характеризующих этапы формирования компетенций в процессе освоения образовательной программы:

– перечень теоретических вопросов к зачету для оценки знаний;

– перечень типовых простых заданий к зачету для оценки умений;

– перечень типовых заданий к зачету для оценки навыков и (или) опыта деятельности.

Перечень теоретических вопросов и перечни типовых заданий разного уровня сложности к зачету обучающиеся получают в начале семестра через электронную информационно-образовательную среду ЗабИЖТ ИрГУПС (личный кабинет обучающегося).

### **Описание процедур проведения промежуточной аттестации в форме зачета и оценивания результатов обучения**

При проведении промежуточной аттестации в форме зачета преподаватель может воспользоваться результатами текущего контроля успеваемости в течение семестра. Оценочные средства и типовые контрольные задания, используемые при текущем контроле, позволяют оценить знания, умения и владения навыками/опытом деятельности обучающихся при освоении дисциплины. С целью использования результатов текущего контроля успеваемости, преподаватель подсчитывает среднюю оценку уровня сформированности компетенций обучающегося (сумма оценок, полученных обучающимся, делится на число оценок).

## **Шкала и критерии оценивания уровня сформированности компетенций в результате изучения дисциплины при проведении промежуточной аттестации в форме зачета по результатам текущего контроля (без дополнительного аттестационного испытания)**

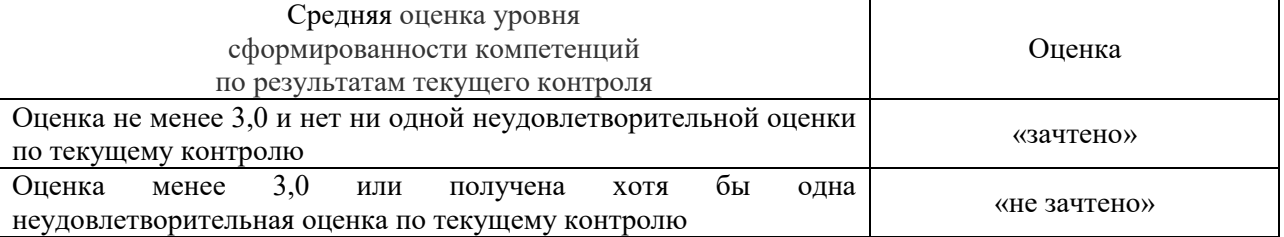

Если оценка уровня сформированности компетенций обучающегося не соответствует критериям получения зачета без дополнительного аттестационного испытания, то промежуточная аттестация в форме зачета проводится в форме собеседования по перечню теоретических вопросов и типовых практических задач (не более двух теоретических и двух практических). Промежуточная аттестация в форме зачета с проведением аттестационного испытания в форме собеседования проходит на последнем занятии по дисциплине.